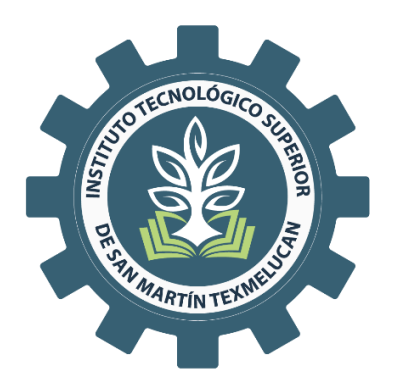

# **TECNOLÓGICO NACIONAL DE MÉXICO CAMPUS SAN MARTÍN TEXMELUCAN** DIVISIÓN DE INGENIERÍA ELECTROMECÁNICA

# **DISEÑO DE UN CONTROLADOR PID DE TEMPERATURA PARA UN DESHIDRATADOR SOLAR EN EL ÁREA DE INVESTIGACIÓN DEL INSTITUTO TECNOLÓGICO SUPERIOR DE SAN MARTÍN TEXMELUCAN**

# **TESIS**

PARA OBTENER EL GRADO DE:

**LICENCIADA EN INGENIERÍA ELECTROMECÁNICA**

PRESENTA:

**DANIELA JURADO LUENGAS 17100006**

**ASESOR: M.I.A.P.I. ERIKSSEN AQUINO DIAZ**

**SAN MARTIN TEXMELUCAN, PUE. ENERO, 2023**

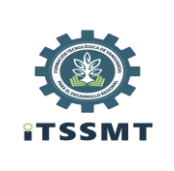

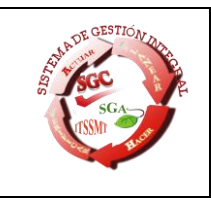

San Martín Texmelucan, Pue., a 28 de marzo de 2022 **ASUNTO:** Dictamen para Titulación Integral

### C. D**ANIELA JURADO LUENGAS PASANTE DE LA CARRERA DE INGENIERÍA ELECTROMECÁNICA P R E S E N T E**

**CONTROLADOR PID DE TEMPERATURA PARA UN DESHIDRATADOR SOLAR EN EL ÁREA DE INVESTIGACIÓN DEL INSTITUTO TECNOLÓGICO SUPERIOR DE SAN MARTÍN TEXMELUCAN"**, me es grato informarle que fue **aceptada**, en modalidad **TESIS**, y se confirma como asesor a el **M.I.A.P.I. ERIKSSEN AQUINO DÍAZ**. En respuesta a su solicitud de titulación integral con el proyecto **"DISEÑO DE UN** 

Por lo que le solicito ponerse en contacto con su asesor, en caso de ser necesario.

Además, le informo que deberá pasar al Departamento de Servicios Escolares, a que le revisen su documentación.

#### **A T E N T A M E N T E**

*Excelencia en Educación Tecnológica® "Formación Tecnológica de Vanguardia para el Desarrollo Regional"* 

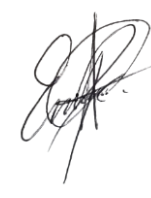

#### MTRO**. ERIK FLORES OREA JEFE DE LA DIVISIÓN DE INGENIERÍA ELECTROMECÁNICA**

c.c.p. Subdirección de Estudios Profesionales. - PSC Departamento de Servicios Escolares. - PSC Expediente

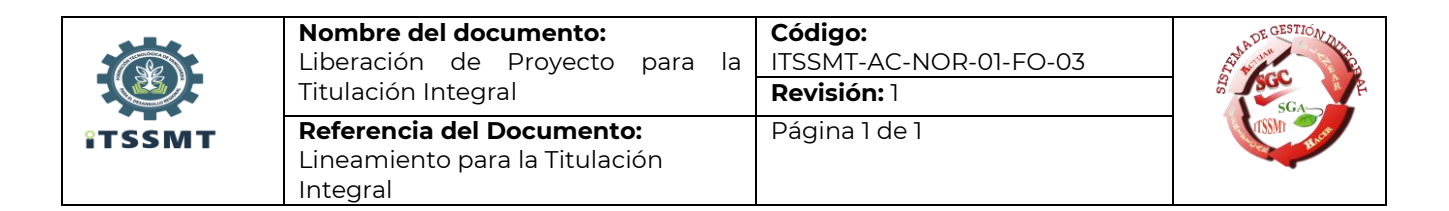

San Martín Texmelucan, Pue., a 28 de marzo de 2022 Asunto: Liberación de proyecto para la titulación integral.

#### **ING. DAMIÁN HUERTA GARCÍA SUBDIRECTOR DE ESTUDIOS PROFESIONALES DEL INSTITUTO TECNOLÓGICO SUPERIOR DE SAN MARTÍN TEXMELUCAN PRESENTE**

Por este medio informo que ha sido liberado el siguiente proyecto para la titulación integral:

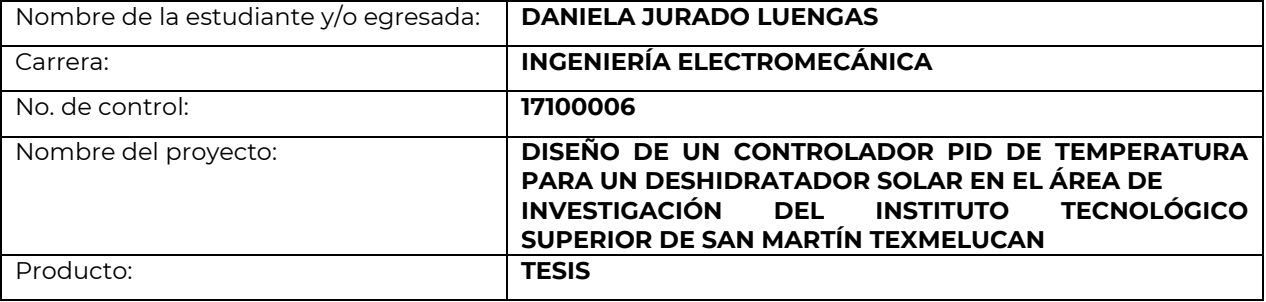

Agradezco de antemano su valioso apoyo en esta importante actividad para la formación profesional de nuestros/as egresados/as.

#### **A T E N T A M E N T E**

*Excelencia en Educación Tecnológica® "Formación Tecnológica de Vanguardia para el Desarrollo Regional"* 

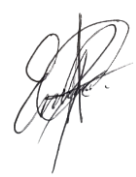

#### **MTRO. ERIK FLORES OREA JEFE DE LA DIVISIÓN DE INGENIERÍA ELECTROMECÁNICA**

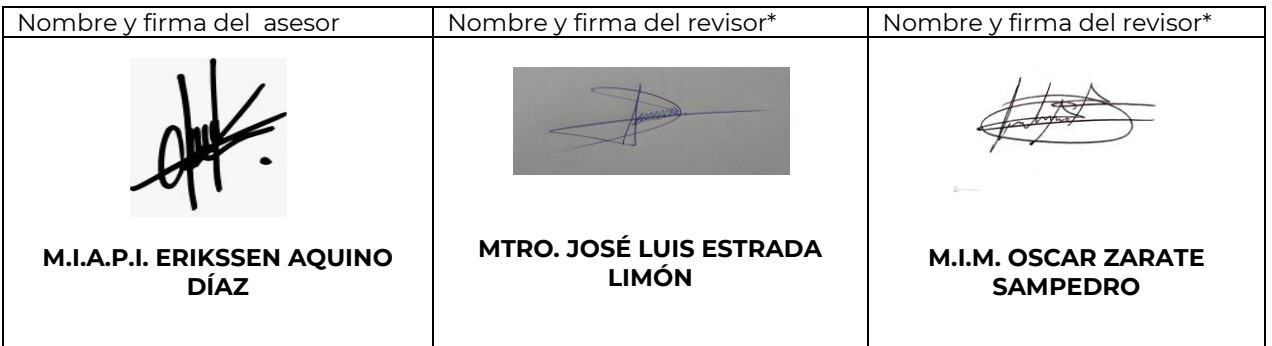

\* Solo aplica para el caso de tesis o tesina.

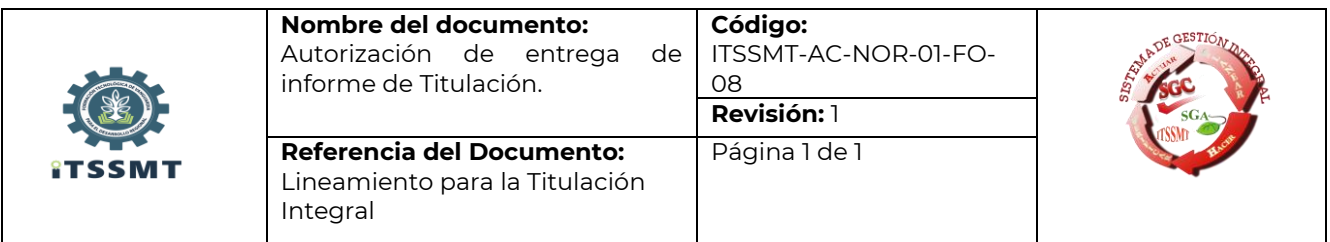

San Martín Texmelucan, Puebla a 28 de marzo de 2022

#### **C. DANIELA JURADO LUENGAS PASANTE DE LA CARRERA DE INGENIERÍA ELECTROMECÁNICA P R E S E N T E**

De acuerdo a la normatividad vigente de nuestro instituto y habiendo cumplido con todas las indicaciones que el comité revisor le hizo respecto a su informe de titulación integral titulado: **"DISEÑO DE UN CONTROLADOR PID DE TEMPERATURA PARA UN DESHIDRATADOR SOLAR EN EL ÁREA DE INVESTIGACIÓN DEL INSTITUTO TECNOLÓGICO SUPERIOR DE SAN MARTÍN TEXMELUCAN"** comunico a Usted que:

# **HA SIDO LIBERADA Y SE LE AUTORIZA PARA QUE PROCEDA A LA FORMALIZACION DEL MISMO**

Para lo cual deberá entregar su documento digital a la Subdirección de Estudios Profesionales, en un plazo de diez días hábiles contados a partir de la fecha del presente.

Es importante mencionar que usted deberá elegir la manera en que conservará su trabajo de titulación (libro, disco, etc.).

#### **A T E N T A M E N T E**

*Excelencia en Educación Tecnológica® "Formación Tecnológica de Vanguardia para el Desarrollo Regional"* 

**MTRO. ERIK FLORES OREA JEFE DE LA DIVISIÓN DE INGENIERÍA ELECTROMECÁNICA**

c.c.p. Expediente

# **Agradecimientos y dedicatorias**

Agradezco a Dios, por estar a mi lado en cada paso que doy,

A mis padres, hermanos y amigos por todo el apoyo y fuerza que me brindaron para continuar con mis estudios y no darme por vencida,

A mi asesor, el maestro Erikssen Aquino Díaz, por ser mi guía constante en el desarrollo del presente proyecto y

A todo el cuerpo docente de la carrera de ingeniería electromecánica por su dedicación, paciencia y afecto al enseñar.

# Índice general

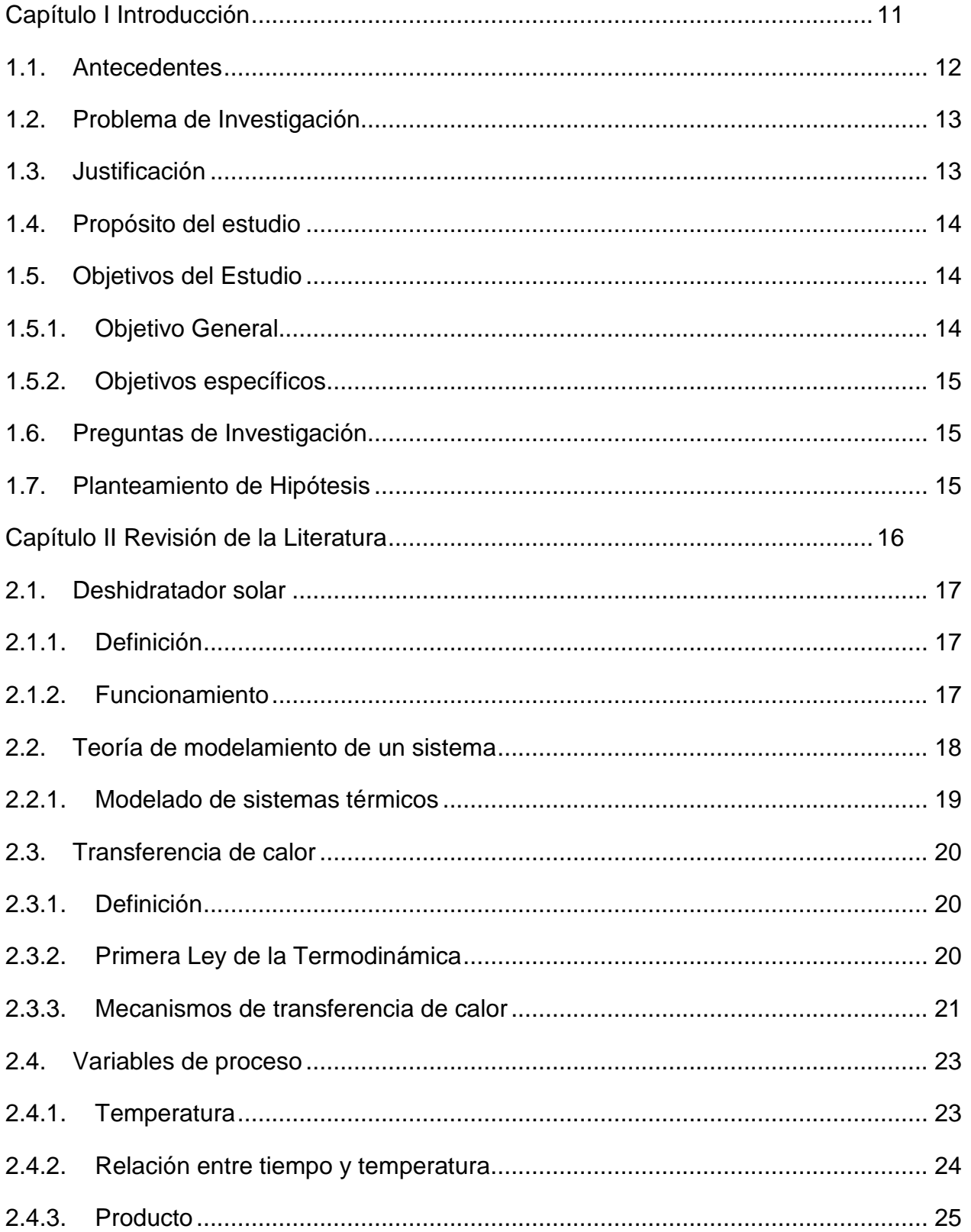

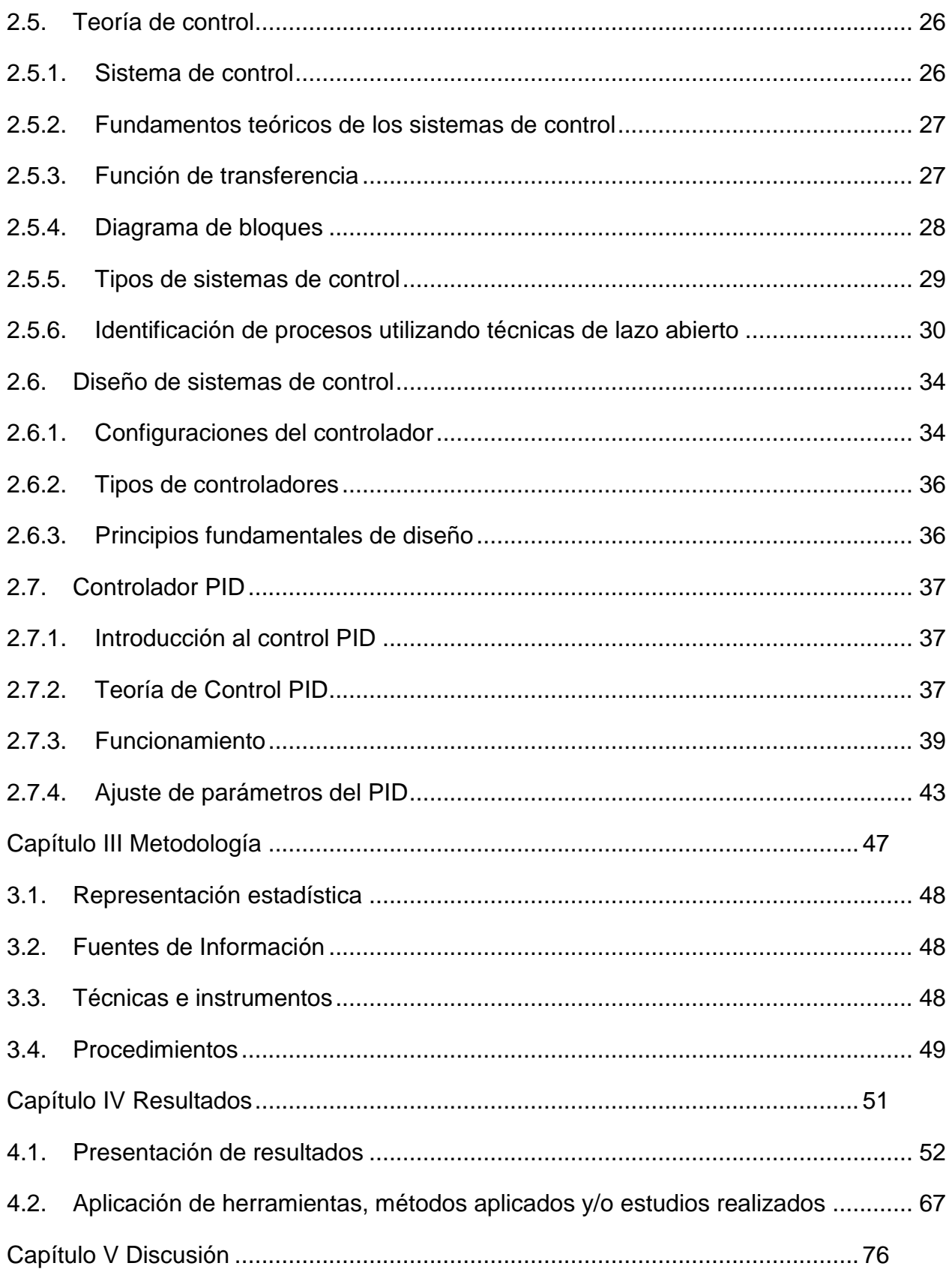

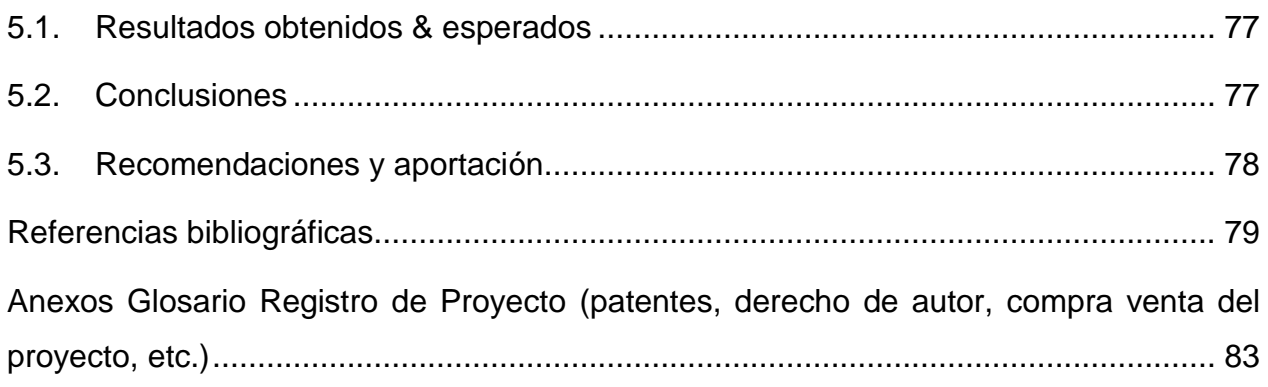

# **Índice de tablas**

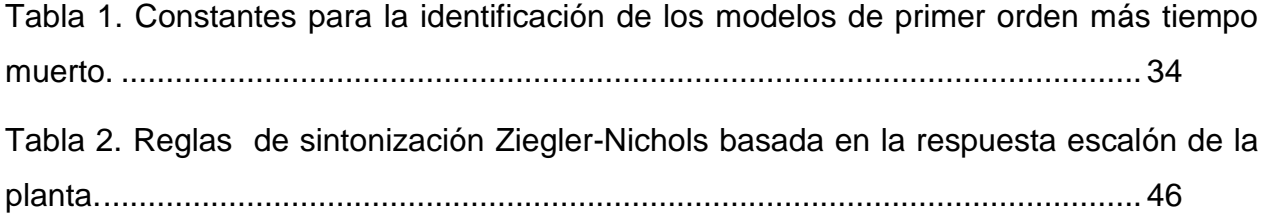

# **Índice de figuras**

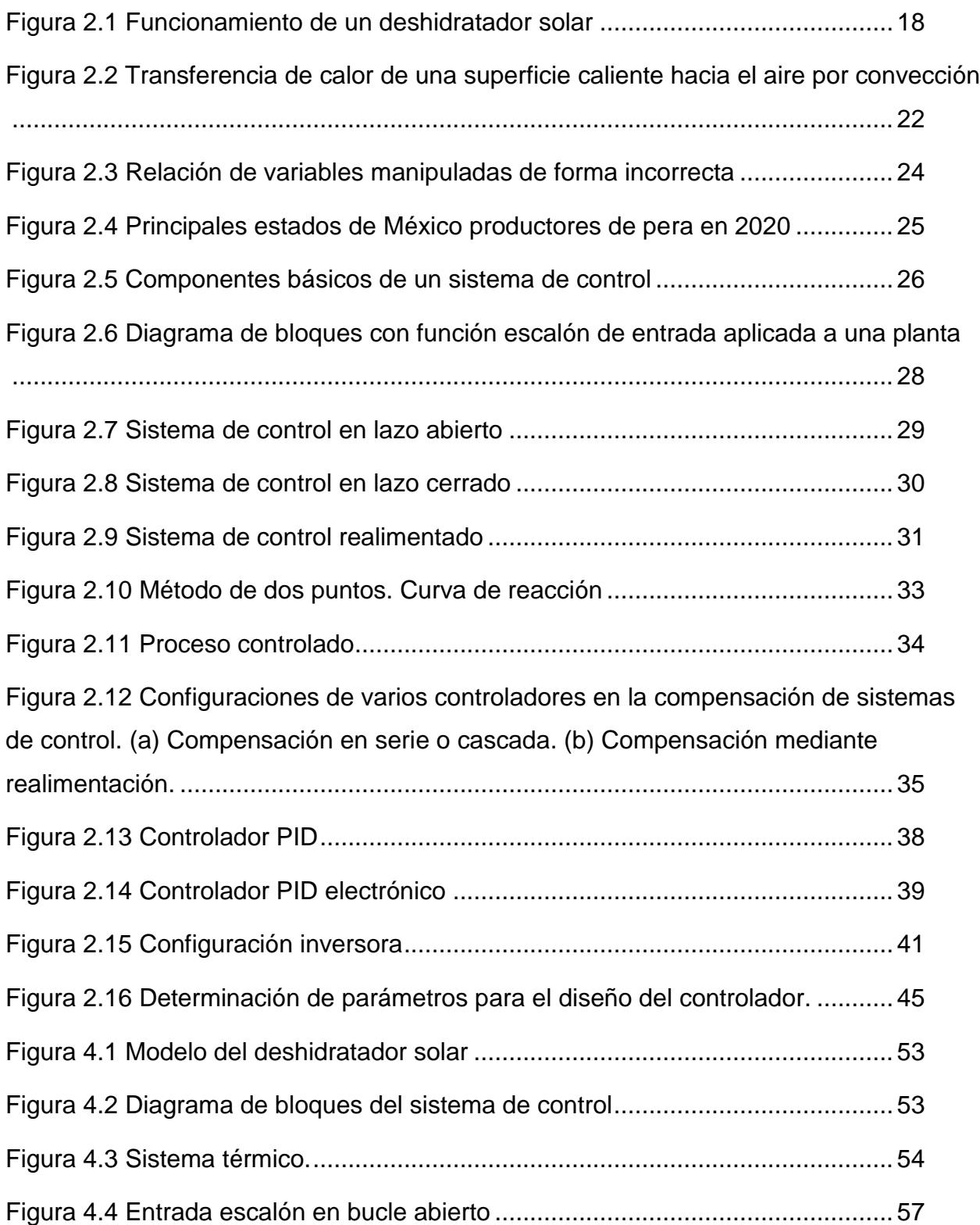

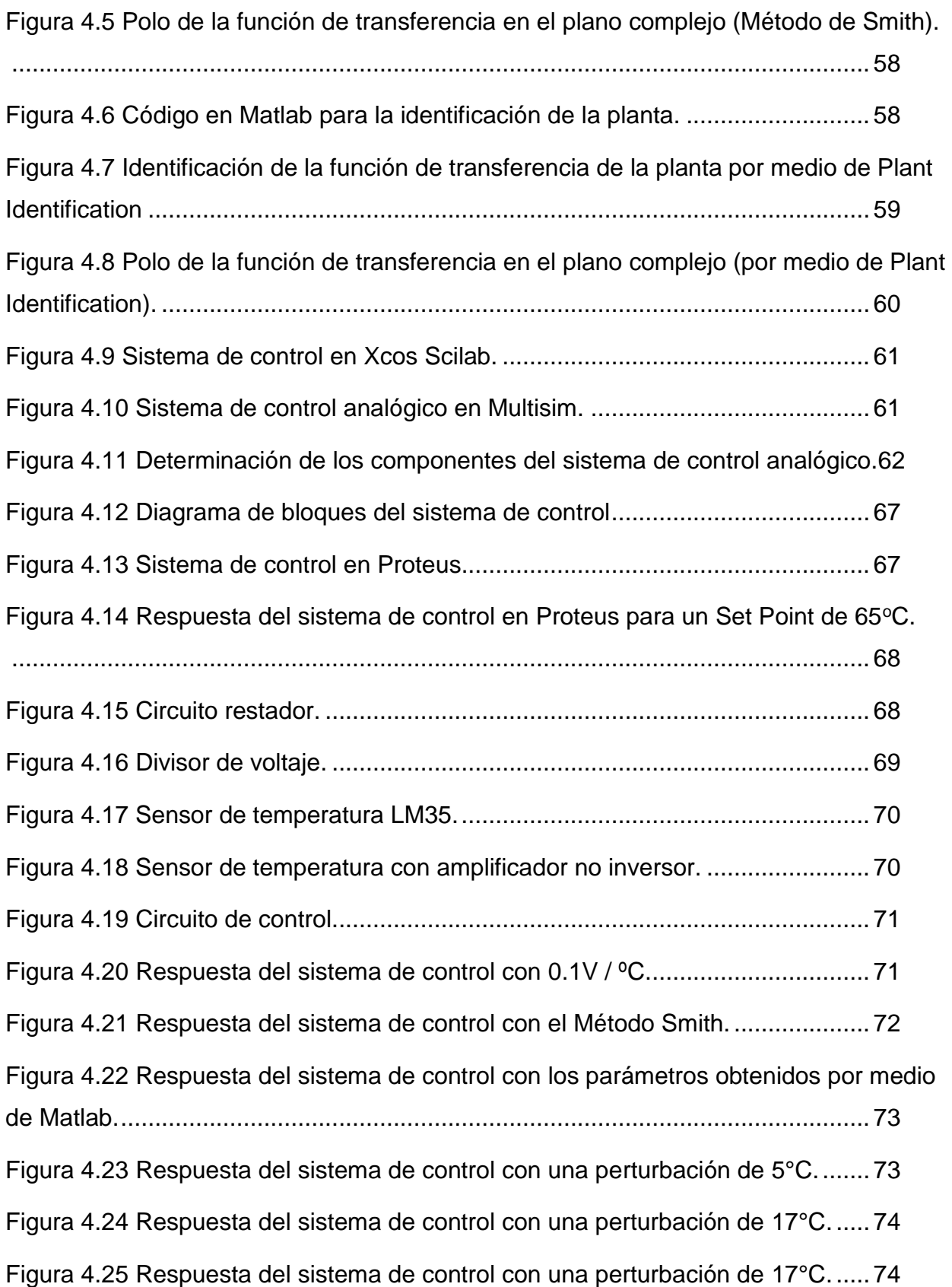

# <span id="page-11-0"></span>CAPÍTULO I INTRODUCCIÓN

#### <span id="page-12-0"></span>**1.1.Antecedentes**

Las tecnologías de deshidratado solar que se han desarrollado a lo largo de los años están orientadas a soluciones económicas, como apoyo a pequeños y medianos productores, compatibles con el medio ambiente, buscando la eficiencia energética y utilizando materiales de fácil acceso.

En los estudios más recientes lo que se busca es poder controlar las variables que afectan directamente las características de los frutos que se desean deshidratar, en la mayoría de los casos se trata de la temperatura ya que esta puede perjudicar de manera negativa a los productos si no se mantiene en un rango adecuado.

Existen varios artículos, estudios y tesis sobre el diseño de controladores de temperatura, algunos haciendo uso del control ON-OFF como el realizado por Giraldo Sepúlveda, E.J. (2014) quien presentó el diseño de un controlador de temperatura y humedad relativa para un deshidratador solar de frutas.

La mayoría de los trabajos realizados no se han centrado en el diseño de controladores PID para deshidratadores solares, pero sí existen algunos, como el realizado por Rodríguez B., Villanueva E. & Partida A. (2017) quienes realizaron el diseño de un control de temperatura con técnicas de control clásico, para optimizar el proceso de deshidratado en un deshidratador solar de jitomates.

La diferencia entre este trabajo y los que se han realizado anteriormente radica en la consecución de objetivos diferentes, que en este caso es reflejar en la práctica la teoría de control clásica aplicada al diseño de un controlador PID de temperatura para un deshidratador solar, realizando desde la identificación de la planta hasta la posterior aplicación de las técnicas de control existentes.

12

# <span id="page-13-0"></span>**1.2.Problema de Investigación**

En México, la energía solar es ampliamente utilizada en la generación de electricidad (Rodríguez Suárez, 2017). Sin embargo, esta energía prácticamente no es aprovechada en procesos de conservación de alimentos. La razón de que se usen mayormente otras técnicas de deshidratación en lugar de aprovechar los deshidratadores solares, es que no suele haber control de la temperatura, lo cual puede ser perjudicial para los alimentos, ya que pueden sufrir las siguientes alteraciones: desarrollo de hongos y levaduras, degradación del color, pérdida de nutrientes, sabor, aroma, textura, contracción o colapso, formación de corteza, etc. (Chacón, 2018).

Al respecto, es necesario el diseño de un controlador de temperatura, que permita controlar esta variable en el proceso de deshidratado de alimentos de manera económica, resolviendo la mayoría de los problemas mencionados anteriormente.

Tengo que agregar lo educativo

Así, con la realización de este proyecto lo que se busca es diseñar un controlador de temperatura para automatizar un deshidratador solar; haciendo uso del método de Ziegler-Nichols con el fin de controlar la temperatura y validar su funcionamiento en los programas de simulación Scilab, Matlab y Proteus.

De esta manera, ante lo anteriormente expuesto, la pregunta principal que guía la realización de este proyecto es: ¿Es posible el diseño de un controlador *PID* que permita controlar la temperatura en un deshidratador solar de frutos?

# <span id="page-13-1"></span>**1.3.Justificación**

El desarrollo tecnológico ha permitido el aprovechamiento de la energía solar como una alternativa a las fuentes de energía tradicional. Sin embargo, en México aún existen barreras para el aprovechamiento integral de este enorme recurso energético. Entre los principales obstáculos para lograr este aprovechamiento se encuentran; el desconocimiento y falta de habilidades de corte técnico para la adaptación y transferencia de estas tecnologías a las necesidades cotidianas (Rodríguez Suárez, 2017).

13

Con la realización de este proyecto se generará experiencia técnica en la adaptación de tecnologías para el diseño de controladores PID, esto mediante el uso del método de Ziegler-Nichols.

El no contar con un controlador de temperatura en los deshidratadores solares es la razón principal de que se usen mayormente otras técnicas de deshidratación, ya que el poco o nulo control de esta variable es perjudicial para los alimentos, ocasionando la pérdida de nutrientes, el desarrollo de hongos, la formación de corteza, e incluso algunos alimentos terminan pudriéndose, en especial las hortalizas que no contienen azúcar que actúe de conservante (Chacón, 2018).

En respuesta a esta realidad, este proyecto ofrece la oportunidad de resolver algunos de los problemas mencionados anteriormente, aunque esto se limite únicamente a una validación mediante simulación.

# <span id="page-14-0"></span>**1.4.Propósito del estudio**

El propósito de la realización de este proyecto es reflejar en la práctica la teoría de control clásico aplicada al diseño de un controlador PID de temperatura para un deshidratador solar, realizando y explicando detalladamente todas las etapas del diseño y simulando su funcionamiento.

# <span id="page-14-1"></span>**1.5.Objetivos del Estudio**

# <span id="page-14-2"></span>**1.5.1. Objetivo General**

Diseñar un controlador PID con el fin de regular la temperatura dentro de un deshidratador solar de frutos; haciendo uso del método de Ziegler-Nichols.

# <span id="page-15-0"></span>**1.5.2. Objetivos específicos**

- Recolectar los datos necesarios mediante un análisis para modelar matemáticamente el comportamiento de la planta.
- Diseñar el controlador haciendo uso del método de Ziegler-Nichols para controlar la temperatura del deshidratador solar.
- Simular sistema el control de temperatura mediante el uso del software Matlab, Scilab y Proteus para comprobar los resultados obtenidos de manera teórica.

# <span id="page-15-1"></span>**1.6.Preguntas de Investigación**

La pregunta principal que guía la realización de este proyecto es: ¿Es posible el diseño de un controlador *PID* analógico que permita controlar la temperatura en un deshidratador solar de frutos?

# <span id="page-15-2"></span>**1.7.Planteamiento de Hipótesis**

- El controlador PID permitirá un mejor control del tiempo de respuesta y aumentará la precisión de la misma.
- El diseño del controlador PID de permitirá regular la temperatura dentro del deshidratador solar, permitiendo aprovechar la energía solar al máximo.
- El sistema de control será estable y capaz de responder adecuadamente a las perturbaciones externas del sistema.

# <span id="page-16-0"></span>CAPÍTULO II REVISIÓN DE LA LITERATURA

Es importante contar con un fundamento teórico y hacer una revisión de la bibliografía que esté directamente relacionada con las áreas del deshidratado de alimentos, modelado de sistemas térmicos y del control automático, mismas que proporcionarán las bases suficientes para la solución de la problemática de la presente investigación.

# <span id="page-17-0"></span>**2.1.Deshidratador solar**

# <span id="page-17-1"></span>**2.1.1. Definición**

Los deshidratadores solares son dispositivos que utilizan la radiación solar para calentar aire y así retirar el agua de los tejidos de productos como frutas, verduras, semillas, carne, hierbas o madera. Ya que han sido deshidratados, los alimentos pueden conservarse secos hasta por un año sin perder sus propiedades nutritivas, bromatológicas y organolépticas. La deshidratación solar es una alternativa renovable para la microindustria y un mecanismo de desarrollo económico para pequeños productores hortofrutícolas (UNAM, 2021).

# <span id="page-17-2"></span>**2.1.2. Funcionamiento**

La energía llega del sol como radiación, las paredes del colector se calientan por conducción. El aire fresco que entra se calienta, y circula hacia el área de secado por un proceso de convección. El agua contenida en los productos se evapora y sale por la parte superior del área de secado. Finalmente, el aire cargado de humedad sale por el área de evacuación y se disipa en el ambiente (Véase figura 2.1). El proceso constante de convección conlleva al secado de los frutos en lapsos de tiempo que dependen de las condiciones climáticas y microclimáticas del día y el sitio donde se encuentre funcionando el deshidratador (UNAM, 2021).

#### **Figura 2.1**

<span id="page-18-1"></span>*Funcionamiento de un deshidratador solar*

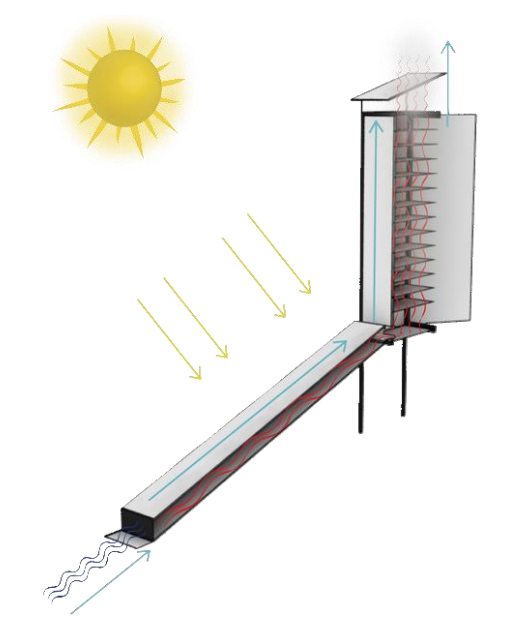

*Nota*. Adaptado de *Funcionamiento de un deshidratador solar,* por UNAM, 2021 (https://ecotec.unam.mx/ecoteca/deshidratadores-solares-2) . CC BY 4.0

# <span id="page-18-0"></span>**2.2. Teoría de modelamiento de un sistema**

Para Reyes Sierra (2010) el objetivo de modelar un sistema, consiste en llegar a describirlo en la forma más completa, exacta y sencilla posible, para posteriormente analizarlo y poder realizar diseños de controladores de tal manera que su funcionamiento se adecue a los requerimientos de diseño. El modelo matemático se basa en una o varias ecuaciones que representan el comportamiento del sistema, pero no representan un único modelo, pues se pueden lograr representaciones diferentes del mismo sistema que no contradicen una a la otra (p. 9).

Realizar un modelo físico comprende dos aspectos importantes: hallar las características dinámicas del sistema con base en la teoría matemática, desarrollos experimentales y la información que se tenga de la planta; para posteriormente realizar aproximaciones bajo criterios válidos que simplifiquen el resultado obtenido (Reyes Sierra, 2010, p.9). Se puede decir que para el modelado de un sistema térmico, que es el problema a tratar en esta investigación, deben tenerse en cuenta diferentes parámetros del sistema que

permitan obtener una representación aproximada de la planta a partir de la relación entre entrada y salida.

# <span id="page-19-0"></span>**2.2.1. Modelado de sistemas térmicos**

Para Ogata (2008) los sistemas térmicos son aquellos que involucran la transferencia de calor de una sustancia a otra. Generalmente, estos sistemas se analizan en términos de resistencia y capacitancia, aunque la capacitancia térmica y la resistencia térmica tal vez no representen la mayor precisión, se utilizan para simplificar el análisis (p. 96).

Reyes Sierra (2010) escribe que como un método adicional al análisis de sistemas a partir de las entradas y salidas del mismo es posible establecer un modelo que tenga en cuenta las características físicas y en específico térmicas, propias de la planta. Sin embargo estos métodos no son estrictamente independientes y es útil hacer un acercamiento entre estos para obtener una aproximación más acertada del comportamiento real del sistema. Para lograr esto se necesitan tener en cuenta tres aspectos:

A partir de las variables a controlar, se debe tener en cuenta cuales son las entradas, salidas y variables internas del proceso. De la misma forma se deben tener en cuenta cuales son las constantes y parámetros que intervienen (p. 9).

En segunda estancia se describen las relaciones matemáticas que involucran todos los parámetros físicos involucrados, para que finalmente se determinen ecuaciones que enlacen estas relaciones, formando así un modelo que puede ser comparado y ajustado con respecto a otros métodos de modelado, como el de relación entradas, salidas del sistema (Reyes Sierra, 2010, p. 10).

Reyes Sierra (2010) escribe que normalmente la temperatura no es homogénea en un cuerpo y por lo contrario presenta gradientes de temperatura que dan lugar a ecuaciones diferenciales con derivadas parciales y parámetros distribuidos. Por este motivo se hacen simplificaciones a modelos donde el cuerpo se divide en pequeñas regiones que se

consideran como homogéneas, e isotérmicas simplemente suponiendo homogeneidad en todo el sistema debido a condiciones particulares (p. 10).

En termodinámica se definen algunas propiedades físicas que relacionan la temperatura y el flujo de calor, una de estas es la transferencia de calor que se puede dar por conducción, convección y radiación, aunque la mayor parte de los procesos térmicos en los sistemas de control de procesos no involucran transferencia de calor por radiación. (Reyes Sierra, 2010, p. 10).

# <span id="page-20-0"></span>**2.3. Transferencia de calor**

# <span id="page-20-1"></span>**2.3.1. Definición**

De acuerdo con Cengel (2007), un análisis termodinámico se interesa en la cantidad de transferencia de calor conforme un sistema pasa por un proceso, de un estado de equilibrio a otro. La ciencia que trata de la determinación de las razones de esas transferencias de energía es la transferencia de calor. La transferencia de energía como calor siempre se produce del medio que tiene la temperatura más elevada hacia el de temperatura más baja, y la transferencia de calor se detiene cuando los dos medios alcanzan la misma temperatura (p. 17).

# <span id="page-20-2"></span>**2.3.2. Primera Ley de la Termodinámica**

Cengel (2007) es cribe que la primera ley de la termodinámica, que también es conocida como principio de conservación de la energía, expresa que en el curso de un proceso, la energía no se puede crear ni destruir; sólo puede cambiar las formas. Por lo tanto, toda pequeña cantidad de energía debe tomarse en cuenta en el curso de un proceso. El principio de conservación de la energía (o balance de energía) para cualquier sistema que pasa por cualquier proceso se puede expresar como sigue:

El cambio neto (aumento o disminución) en la energía total de un sistema en el curso de un proceso es igual a la diferencia entre la energía total que entra y la energía total que sale en el desarrollo de ese proceso. Es decir (p.11),

> (Energía total que entra en el sistema) – (Energía total que sale del sistema) = (Cambio en la energía total del sistema)

Dado que la energía se puede transferir hacia un sistema, o hacia afuera de éste, por medio de calor, trabajo y flujo de masa, y que la energía total de un sistema simple compresible consta de las energías interna, cinética y potencial, el balance de energía para cualquier sistema que pasa por cualquier proceso se puede expresar como (Cengel, 2007, p.11)

 − = ∆ (2.1) Transferencia neta de energía por calor, trabajo y masa Cambio en las energías interna, cinética, potencial,

# <span id="page-21-0"></span>**2.3.3. Mecanismos de transferencia de calor**

El calor se puede transferir en tres modos diferentes: conducción, convección y radiación. Todos los modos de transferencia de calor requieren la existencia de una diferencia de temperatura y todos ellos ocurren del medio que posee la temperatura más elevada hacia uno de temperatura más baja (Cengel, 2007, p. 17).

# **Convección**

Cengel (2007) escribe que la convección es el modo de transferencia de energía entre una superficie sólida y el líquido o gas adyacentes que están en movimiento y comprende los efectos combinados de la conducción y el movimiento de fluidos. Entre más rápido es

el movimiento de un fluido, mayor es la transferencia de calor por convección. En ausencia de cualquier movimiento masivo de fluido, la transferencia de calor entre una superficie sólida y el fluido adyacente es por conducción pura. La presencia de movimiento masivo del fluido acrecienta la transferencia de calor entre la superficie sólida y el fluido, pero también complica la determinación de las razones de esa transferencia (p. 25) (Véase Figura 2.2).

La convección recibe el nombre de convección forzada si el fluido es forzado a fluir sobre la superficie mediante medios externos como un ventilador, una bomba o el viento. Como contraste, se dice que es convección natural (o libre) si el movimiento del fluido es causado por las fuerzas de empuje que son inducidas por las diferencias de densidad debidas a la variación de la temperatura en ese fluido (Cengel, 2007, p. 26).

#### **Figura 2.2**

<span id="page-22-0"></span>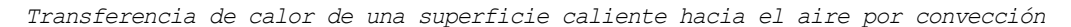

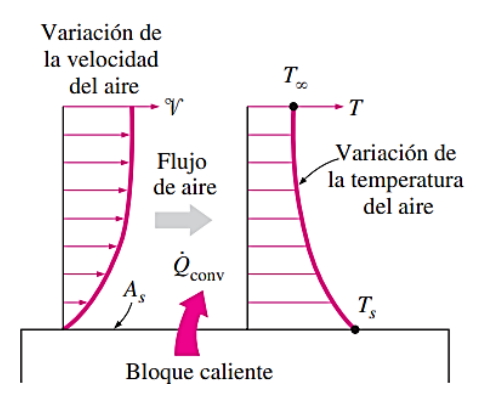

*Nota*. Adaptado de *Transferencia de calor de una superficie caliente hacia el aire por convección* (p.26), por Y. A. Cengel, 2007, McGraw-Hill Education.

La transferencia de calor entre el bloque y el aire circundante será por conducción si la diferencia de temperatura entre el aire y el bloque no es suficientemente grande como para vencer la resistencia de ese aire al movimiento y, por consiguiente, para iniciar corrientes naturales de convección (Cengel, 2007, p. 26).

Los procesos de transferencia de calor que comprenden cambio de fase de un fluido también se consideran como convección a causa del movimiento de ese fluido inducido

durante el proceso, como la elevación de las burbujas de vapor durante la ebullición o la caída de las gotitas de líquido durante la condensación (Cengel, 2007, p. 26).

#### **Ley de enfriamiento de Newton**

Cengel (2007) escribe que pesar de la complejidad de la convección, se observa que la rapidez de la transferencia de calor por convección es proporcional a la diferencia de temperatura y se expresa en forma conveniente por la ley de Newton del enfriamiento como

$$
\dot{Q}_{conv} = hA_s \left( T_s - T_\infty \right) \qquad (W) \qquad (2.2)
$$

en donde h es el coeficiente de transferencia de calor por convección, en W/m<sup>2</sup> · °C o Btu/h·ft<sup>2</sup> · °F, As es el área superficial a través de la cual tiene lugar la transferencia de calor por convección, T<sub>s</sub> es la temperatura de la superficie y T∞ es la temperatura del fluido suficientemente alejado de esta superficie. Note que en la superficie la temperatura del fluido es igual a la del sólido (p. 26).

El coeficiente de transferencia de calor por convección *h* no es una propiedad del fluido. Es un parámetro que se determina en forma experimental y cuyo valor depende de todas las variables que influyen sobre la convección, como la configuración geométrica de la superficie, la naturaleza del movimiento del fluido, las propiedades de éste y la velocidad masiva del mismo (Cengel, 2007, p. 26).

#### <span id="page-23-0"></span>**2.4. Variables de proceso**

#### <span id="page-23-1"></span>**2.4.1. Temperatura**

Para efectos del deshidratador se debe tener en cuenta que mientras mayor sea el diferencial de temperatura entre el medio calórico y el producto, mayor será la transferencia del calor al producto, permitiendo mayor extracción de humedad desde el interior. Cuando el medio calórico es el aire, la temperatura juega un rol importante (Giraldo Sepúlveda, 2014, p. 13).

23

El agua se extrae de la fruta como vapor y este debe de ser transportado fuera del deshidratador, de lo contrario, la humedad relativa aumentará retardando la extracción del agua del producto. Mientras más caliente sea el aire, mayor será la humedad que podrá contener antes de saturarse, de esta forma el aire caliente puede extraer una mayor cantidad de humedad del producto que el aire frio. (Valdés, 2008).

# <span id="page-24-0"></span>**2.4.2. Relación entre tiempo y temperatura**

Puesto que todos los métodos más importantes para deshidratar alimento se basan en el calor y que los constituyentes del alimento son sensibles al calor, se debe llegar a un compromiso entre la intensidad máxima de deshidratación y el mantenimiento de la calidad del alimento (ver Figura 2.3).

El proceso de deshidratación puede emplear relativamente altas temperaturas por poco tiempo para que el daño al alimento sea menor que menores temperaturas por tiempos más prolongados (Giraldo Sepúlveda, 2014, p. 15).

#### **Figura 2.3**

<span id="page-24-1"></span>*Relación de variables manipuladas de forma incorrecta*

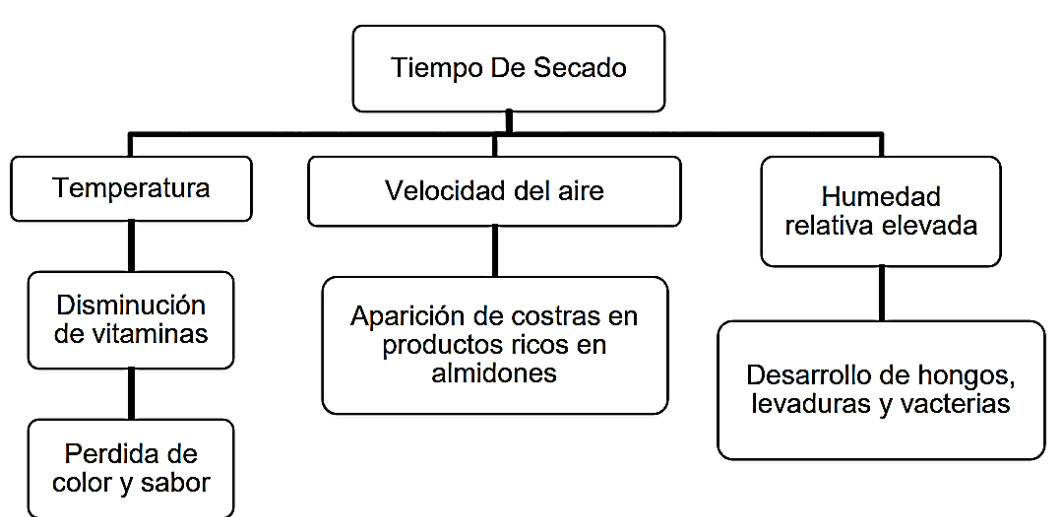

*Nota*. Adaptado de *Relación de variables manipuladas de forma incorrecta,* por E. J. Giraldo Sepúlveda, 2014 (http://hdl.handle.net/11059/5129). Attribution-NonCommercial-NoDerivatives 4.0 International

#### <span id="page-25-0"></span>**2.4.3. Producto**

Para Valdés (2008) las características del producto, su naturaleza y el tamaño de las partículas también influyen en la intensidad del deshidratado. Muchos alimentos tienen una capa exterior de protección que impide que su interior se seque por completo.

El nivel de secado de algunos productos puede facilitarse si el alimento se pela y/o se corta. Luego que la humedad de la superficie de un alimento se ha retirado por evaporación, la intensidad de secado depende de la velocidad con la que su humedad interna se dirige hacia su superficie, la que varía de un producto a otro. (Giraldo Sepúlveda, 2014, p. 16).

Como se ha mencionado anteriormente, la temperatura adecuada de deshidratado varía dependiendo de cada alimento, así para fines de esta investigación se seleccionó la pera, ya que Puebla ocupa el primer lugar en producción de este fruto a nivel nacional (Véase Figura 2.4) y San Martín Texmelucan se encuentra entre los principales municipios productores de este fruto (Secretaría de Agricultura y Desarrollo Rural, 2020; Delegación SADER Puebla, 2018).

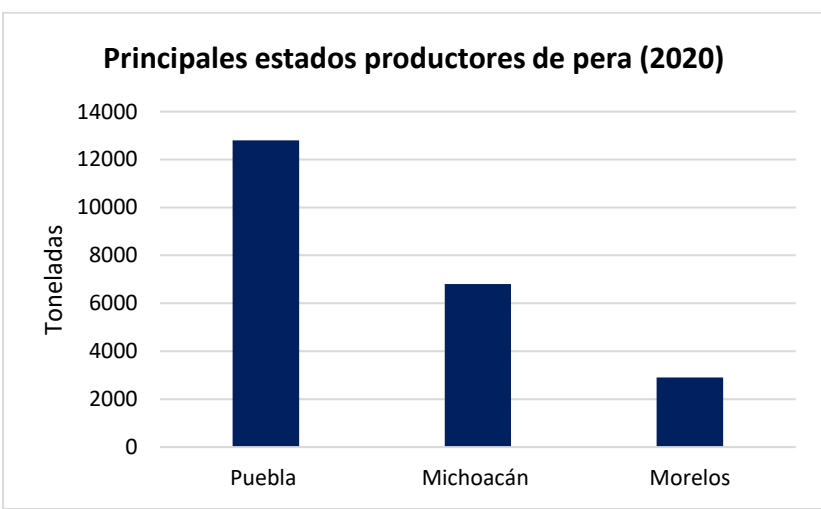

#### **Figura 2.4**

<span id="page-25-1"></span>*Principales estados de México productores de pera en 2020*

*Nota*. Adaptado de *Principales estados de México productores de pera en 2020,* por Secretaría de Agricultura y Desarrollo Rural, 2020

(https://www.gob.mx/agricultura/es/articulos/la-pera-que-te-espera?idiom=es).

Attribution NonCommercial-NoDerivatives 4.0 International

Gascón et al (2006), deshidrataron pera de la variedad Williams empleando un horno para tal fin. Encontraron que la temperatura juega un gran papel para la coloración de la pulpa en el deshidratado, y la máxima permisible es de 75 °C, el tiempo de deshidratado es de 8 h.

De Michelis & Ohaco (2017), deshidrataron pera de la variedad Bartlett y sugirieron que la temperatura de operación debe oscilar entre 50 °C a 70°C, ya que a una temperatura mayor de 70°C se modifican las características tisulares.

# <span id="page-26-0"></span>**2.5.Teoría de control**

# <span id="page-26-1"></span>**2.5.1. Sistema de control**

Carrillo (2011) define un sistema de control como el conjunto de elementos que funcionan de manera concatenada para proporcionar una salida o respuesta deseada. Los componentes básicos de un sistema de control pueden ser descritos por:

a) Objetivos de control

- b) Componentes del sistema de control
- c) Resultados o salida

La relación básica entre estos tres componentes se muestra en la Figura 2.5 los objetivos de control pueden ser identificados como entradas o señales entrantes, los resultados son considerados las salidas o las variables controladas; en general, el objetivo del sistema de control es controlar la salida de manera ordenada actuando los elementos de control sobre la señal de entrada (p. 20).

#### **Figura 2.5**

<span id="page-26-2"></span>*Componentes básicos de un sistema de control*

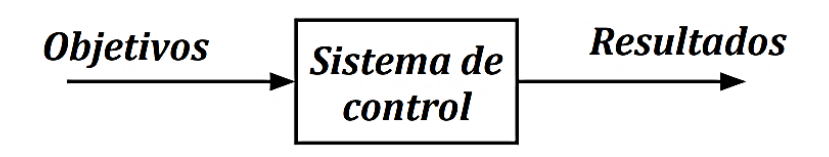

*Nota*. Adaptado de *Componentes básicos de un sistema de control* (p.20), por A. J. Carrillo, 2011, UNERMB.

#### <span id="page-27-0"></span>**2.5.2. Fundamentos teóricos de los sistemas de control**

Carrillo (2011) escribe que para entender el funcionamiento de los sistemas de control es necesario conocer algunos conceptos básicos, los cuales se definen a continuación:

- *Variable controlada*: es la cantidad o condición que se mide y controla (salida del sistema).
- *Planta*: se designa como planta a cualquier objeto físico que ha de ser controlado.
- *Proceso*: operación progresiva que consiste en una serie de acciones o movimientos controlados, sistemáticamente dirigidos hacia un resultado o propósito determinados (acción que se va a controlar).
- *Sistema*: Un sistema es una combinación de componentes que actúan juntos y realizan un objetivo determinado.
- *Perturbación*: señal que tiende a afectar negativamente el valor de la salida de un sistema. (p. 23 )

# <span id="page-27-1"></span>**2.5.3. Función de transferencia**

Ogata (1998) define la función de transferencia de un sistema, como el modelo matemático que describe el funcionamiento de un sistema dinámico, mediante una ecuación diferencial lineal e invariante con el tiempo, constituida por el cociente de la transformada de Laplace de la función de respuesta (salida del sistema), entre la transformada de Laplace de la función de referencia (entrada del sistema), bajo la suposición de que todas las condiciones iniciales son cero (p. 60). Lo anterior se representa mediante la siguiente expresión matemática:

$$
G(s) = \frac{o(s)}{I(s)}\tag{2.3}
$$

La función de transferencia  $G(s)$  determina el funcionamiento del sistema, al relacionar la función de entrada  $I(s)$  con respecto a la función de salida  $O(s)$ , independientemente de sus magnitudes, la utilidad de  $G(s)$  es facilitar el análisis del funcionamiento del sistema que describe, si  $G(s)$  es desconocida, se puede obtener experimentalmente introduciendo entradas conocidas (entre las más comunes, funciones rampa, escalón e impulso unitario) y estudiando la salida del sistema (Ogata, 1998, p. 61).

La función de transferencia es una propiedad de un sistema, independiente de la magnitud y naturaleza de la entrada o función de excitación (Ogata, 1998, p. 61).

### <span id="page-28-0"></span>**2.5.4. Diagrama de bloques**

Ogata (1998) escribe que un diagrama de bloques de un sistema es una representación gráfica de las funciones que lleva a cabo cada componente y el flujo de señales. Tal diagrama muestra las relaciones existentes entre los diversos componentes. A diferencia de una representación matemática puramente abstracta, un diagrama de bloques tiene la ventaja de indicar en forma más realista el flujo de las señales del sistema real (p. 63). En un diagrama de bloques se enlazan una con otra todas las variables del sistema, mediante bloques funcionales. El bloque funcional o simplemente bloque es un símbolo para representar la operación matemática que sobre la señal de entrada hace el bloque para producir la salida (Ogata, 1998, p. 63).

#### **Figura 2.6**

<span id="page-28-1"></span>*Diagrama de bloques con función escalón de entrada aplicada a una planta*

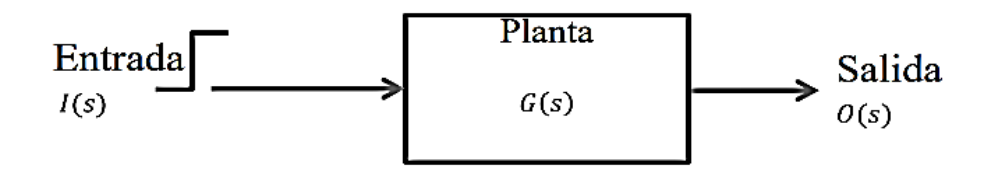

*Nota*. Adaptado de *Diagrama de bloques con función escalón de entrada aplicada a una planta* por J.C. Ambriz Polo, 2015 (http://hdl.handle.net/20.500.11799/58930) . Atribución-NoComercial-SinDerivar 4.0 Internacional (CC BY-NC-ND 4.0)

La figura 2.6 muestra un elemento del diagrama de bloques. La punta de flecha que señala el bloque indica la entrada, y la punta de flecha que se aleja del bloque representa la salida. Tales flechas se conocen como señales (Ogata, 1998, p. 64).

### <span id="page-29-0"></span>**2.5.5. Tipos de sistemas de control**

#### **Sistemas de control en lazo abierto**

Para Ambriz Polo (2015) los sistemas en lazo abierto son sistemas de control en los que la salida no tiene efecto sobre la acción de control, es decir; en un sistema de control en lazo abierto cualquiera, no se compara la salida con la entrada de referencia; por lo tanto, para cada entrada de referencia le corresponde una condición operativa fija (una calibración realizada previamente); como resultado, la precisión del sistema depende de la calibración (Véase la Figura 2.7) (p. 31).

En presencia de perturbaciones, un sistema de control en lazo abierto no cumple su función asignada. En la práctica, solo se puede usar el control en lazo abierto si la relación entre la entrada y la salida es conocida y si no hay perturbaciones internas ni externas (Ogata, 1998).

#### **Figura 2.7**

<span id="page-29-1"></span>*Sistema de control en lazo abierto*

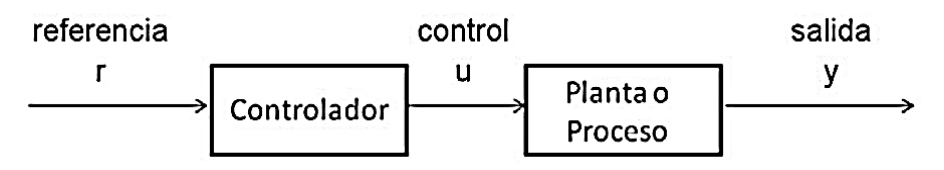

*Nota*. Adaptado de *Sistema de control en lazo abierto* por J. Sánchez, 2009 (http://bdigital.ula.ve/storage/pdftesis/pregrado/tde\_arquivos/8/TDE-2012-09-11T22:57:57Z-1592/Publico/sanchezjesdely\_parte1.pdf). Atribución-NoComercial-SinDerivar 4.0 Internacional (CC BY-NC-ND 4.0)

#### **Sistemas de control en lazo cerrado**

Carrillo (2011) explica que en el sistema de control a lazo cerrado, el controlador se alimenta de la señal de error de desempeño, la cual representa la diferencia entre la señal de entrada y la señal de realimentación con el fin de reducir el error y llevar la salida del

sistema a un valor deseado (Véase Figura 2.8). El término lazo cerrado siempre indica una acción de control realimentado para reducir el error del sistema (p.24).

#### **Figura 2.8**

<span id="page-30-1"></span>*Sistema de control en lazo cerrado*

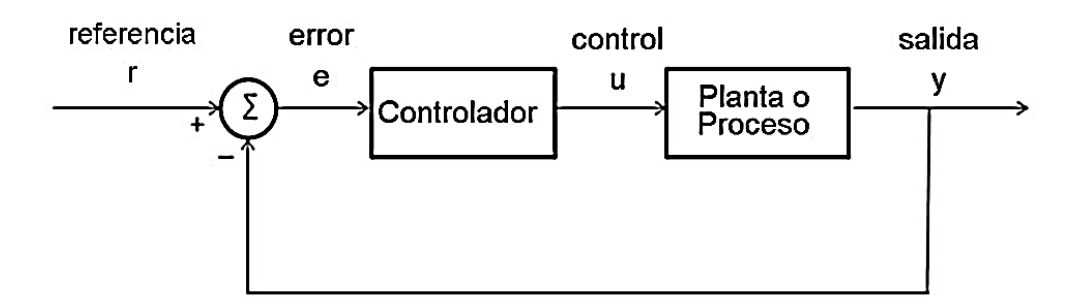

*Nota*. Adaptado de *Sistema de control en lazo cerrado* por J. Sánchez, 2009 (http://bdigital.ula.ve/storage/pdftesis/pregrado/tde\_arquivos/8/TDE-2012-09-11T22:57:57Z-1592/Publico/sanchezjesdely\_parte1.pdf). Atribución-NoComercial-SinDerivar 4.0 Internacional (CC BY-NC-ND 4.0)

Ogata (1998) escribe que en un sistema de control de temperatura, la señal de salida es la temperatura controlada. La señal de salida, que tiene la dimensión de la temperatura, debe convertirse a un voltaje antes de que pueda compararse con la señal de entrada. Esta conversión se consigue mediante el elemento de realimentación.

La función del elemento de realimentación es modificar la salida antes de compararla con la entrada. (Generalmente, el elemento de realimentación es un sensor que mide la salida de la planta. La salida del sensor se compara con la entrada y se genera la señal de error (pp. 64-65).

# <span id="page-30-0"></span>**2.5.6. Identificación de procesos utilizando técnicas de lazo abierto**

Alfaro (2011) afirma que para poder sintonizar el controlador  $G<sub>c</sub>(s)$  de un lazo de control, como el mostrado en la Figura 2.9, es necesario identificar primero la dinámica del proceso que se va a controlar  $G_p(s)$ , para luego obtener los parámetros del controlador, empleando el método de sintonización seleccionado. El proceso de sintonización del controlador consta así de dos etapas: identificación y sintonización (p. 11).

#### **Figura 2.9**

<span id="page-31-0"></span>*Sistema de control realimentado* 

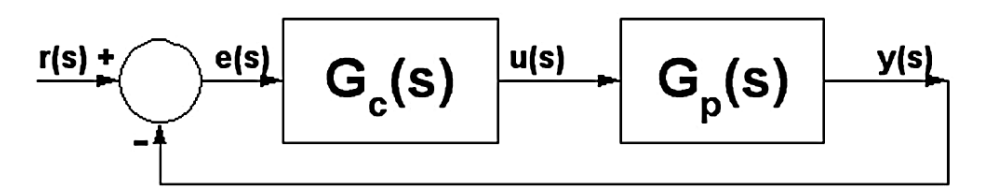

*Nota*. Adaptado de *"Identificación de procesos utilizando técnicas de lazo abierto"* (p. 12), por V. M. Alfaro, 2011, *Revista Ingeniería de la Universidad de Costa Rica,* 11(1,2).

La obtención de la información dinámica del proceso requiere que éste sea excitado de alguna forma y que tanto la entrada aplicada así como la respuesta del proceso, sean registradas. Por estas razones resulta necesario realizar una prueba experimental que permita identificar un modelo dinámico para el proceso (Alfaro, 2011, p. 11).

Las técnicas de identificación experimental, que nos interesan, pueden clasificarse en:

- Métodos basados en la curva de reacción del proceso (respuesta al escalón)
- Métodos de oscilación mantenida
- Métodos de realimentación con relé
- Métodos de control P

Alfaro (2011) escribe que los métodos basados en la curva de reacción del proceso son métodos de lazo abierto, el controlador puede o no estar instalado y si lo está operará de modo "manual" durante la prueba (p. 11).

Las técnicas de identificación citadas anteriormente se basan, en consecuencia, en la curva de respuesta del proceso obtenida a lazo abierto o lazo cerrado y son procedimientos esencialmente gráficos (Alfaro, 2011, p. 11).

#### **Modelos**

Alfaro (2011) explica que la mayoría de los métodos de sintonización de controladores se basan en los parámetros de un modelo de orden reducido que permita representar sistemas dinámicos de orden alto y por esta razón los más empleados son los de primer o segundo orden más tiempo muerto (p. 12).

Función de transferencia

31

*Primer orden más tiempo muerto*

$$
G_p(s) = \frac{K_p e^{-t_m s}}{rs + 1}
$$
 (2.4)

#### **Métodos basados en la curva de reacción del proceso**

Restringiremos los métodos de identificación, así como los resultados obtenidos en su comparación, a aquéllos que permitan identificar un modelo de primer orden más tiempo muerto y en particular el siguiente:

Métodos de dos puntos (Alfaro y Smith)

La curva de reacción del proceso se obtiene mediante una prueba de lazo abierto con el controlador manual y el sistema situados en el punto de operación deseado. En estas condiciones se aplica un cambio de escalón en la salida del controlador y se registra esta señal y la de salida del proceso, desde el instante en que se aplicó el escalón de entrada hasta que el sistema alcance un nuevo punto de operación estable, si este es un proceso auto-regulado (Alfaro, 2011, pp. 12-13).

#### **Método de dos puntos**

Alfaro (2011) escribe que para identificar dos de los parámetro que requiere el modelo, la constante de tiempo y el tiempo muerto aparente del sistema, se pueden establecer dos ecuaciones con dos incógnitas utilizando dos puntos sobre la curva de reacción. De este modo se garantiza que la respuesta del modelo coincida con la del sistema real en estos dos puntos como mínimo (p. 15).

#### **Método de Smith**

El primer método basado en dos puntos sobre la curva de reacción fue propuesto por Smith. Los instantes seleccionados por este autor fueron los tiempos requeridos para que la respuesta alcance el 28.3% (t<sub>28</sub>) y el 63.2% (t<sub>63</sub>) del valor final, y corresponden a (Alfaro, 2011, p. 15):

$$
t_{28} = t_m + \frac{\tau}{3} \tag{2.5}
$$

$$
t_{63} = t_m + \tau \tag{2.6}
$$

Este sistema de ecuaciones se puede resolver para  $t_m$  y  $\tau$  obteniéndose:

$$
\tau = 1.5(t_{63} - t_{28})\tag{2.7}
$$

$$
t_m = t_{63} - \tau \tag{2.8}
$$

La ganancia es el cambio total en la salida dividido por el cambio en la entrada:

$$
k_p = \frac{\Delta y}{\Delta u} \tag{2.9}
$$

Si p<sub>1</sub> y p<sub>2</sub> son dos valores porcentuales del cambio en la respuesta del sistema a un cambio escalón en la entrada y t<sub>1</sub> y t<sub>2</sub> son los tiempos requeridos para alcanzar estos dos valores, como se muestra en la Figura 3.10, entonces los parámetros de un modelo de primer orden más tiempo muerto se pueden obtener de (Alfaro, 2011, p. 15):

$$
\tau = at_1 + bt_2 \tag{2.10}
$$

$$
t_m = ct_1 + dt_2 \tag{2.11}
$$

**Figura 2.10**

<span id="page-33-0"></span>*Método de dos puntos. Curva de reacción* 

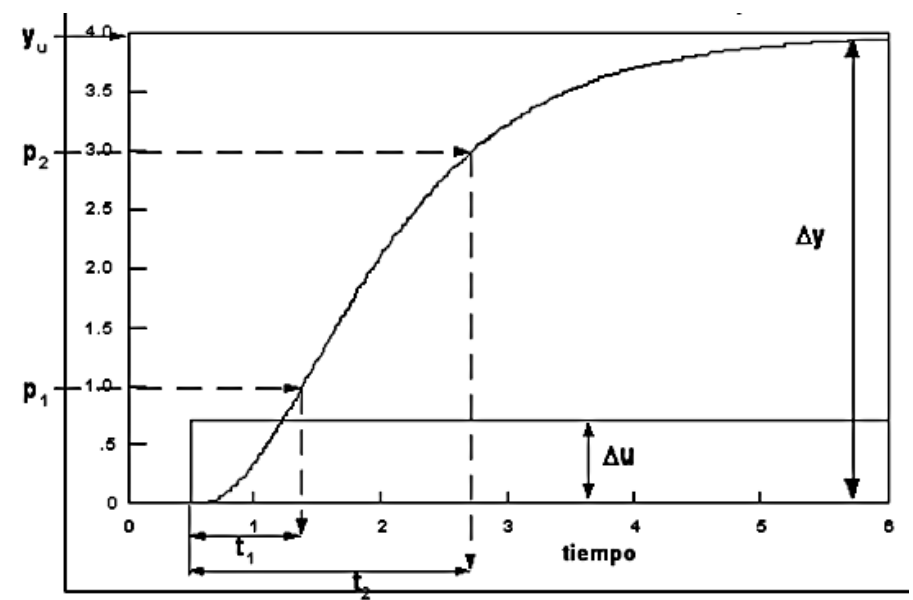

*Nota*. Adaptado de *"Identificación de procesos utilizando técnicas de lazo abierto"* (p. 16), por V. M. Alfaro, 2011, *Revista Ingeniería de la Universidad de Costa Rica,* 11(1,2).

Los porcentajes del cambio en la respuesta para la determinación de los dos tiempos requeridos por el procedimiento de identificación, así como los valores de las constantes a, b, c y d para los métodos de Alfaro y Smith, se resumen en la Tabla 1 (Alfaro, 2011, p. 16).

#### **Tabla 2.1**

<span id="page-34-2"></span>*Constantes para la identificación de los modelos de primer orden más tiempo muerto.*

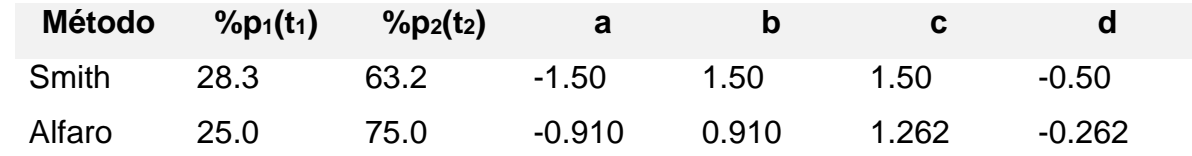

*Nota*. Adaptado de *"Identificación de procesos utilizando técnicas de lazo abierto"* (p. 16), por V. M. Alfaro, 2011, *Revista Ingeniería de la Universidad de Costa Rica,* 11(1,2).

# <span id="page-34-0"></span>**2.6. Diseño de sistemas de control**

Kuo (1996) explica que el diseño de sistemas de control involucra los tres pasos siguientes:

1. Determinar qué debe hacer el sistema y cómo hacerlo (especificaciones de diseño).

2. Determinar la configuración del compensador o controlador relativa a cómo está conectado al proceso controlado.

3. Determinar los valores de los parámetros del controlador para alcanzar los objetivos de diseño (p. 665).

# <span id="page-34-1"></span>**2.6.1. Configuraciones del controlador**

En general, la dinámica de un proceso lineal controlado puede representarse por el diagrama de bloques de la Figura 2.11.

#### **Figura 2.11**

<span id="page-34-3"></span>*Proceso controlado* 

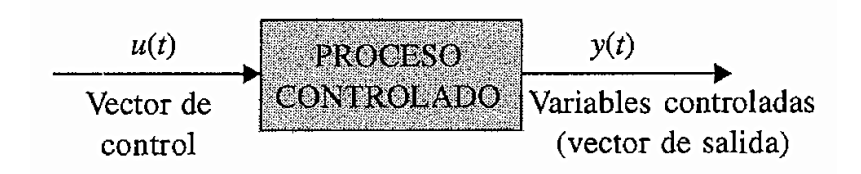

*Nota*. Adaptado de *Proceso controlado* (p.665), por B. C. Kuo, 1996, Prentice Hall.

Kuo (1996) escribe que el objetivo de diseño es que las variables controladas, representadas por el vector de salida y(t), se comporten en cierta forma deseada. El problema esencialmente involucra el determinar la señal de control u(t) dentro de un intervalo prescrito para que todos los objetivos de diseño sean satisfechos (p. 667).

La mayoría de los métodos de diseño de sistemas de control convencionales se basan en el diseño de una configuración fija, en el que en un principio el diseñador decide la configuración básica del sistema diseñado completo y el lugar donde el controlador estará colocado en relación con el proceso controlado. El diseño general que emplea una configuración fija también es llamada compensación (Kuo, 1996, p. 667).

La Figura 2.12 ilustra varias configuraciones comúnmente empleadas con compensación controlador, las cuales se describen brevemente a continuación (Kuo, 1996, pp. 667-668).

#### **Figura 2.12**

<span id="page-35-0"></span>*Configuraciones de varios controladores en la compensación de sistemas de control. (a) Compensación en serie o cascada. (b) Compensación mediante realimentación.* 

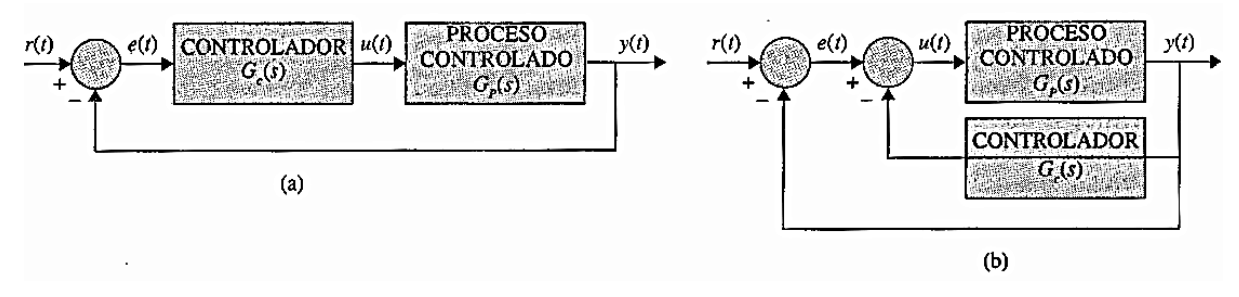

*Nota*. Adaptado de *Configuraciones de varios controladores en la compensación de sistemas de control* (p.668), por B. C. Kuo, 1996, Prentice Hall.

 Compensación en serie (cascada). La Figura 2.12 (a) muestra la configuración del sistema más comúnmente utilizada con el controlador colocado en serie con el proceso controlado, y la configuración es llamada compensación en serie o en cascada.
Compensación mediante realimentación. En la Figura 2.12 (b), el controlador está colocado en la trayectoria menor de realimentación y el esquema es llamado compensación mediante realimentación (Kuo, 1996, p. 668).

# **2.6.2. Tipos de controladores**

Obando (2018) explica que un controlador automático compara el valor real de la salida de una planta con la entrada de referencia (el valor deseado), determina la desviación o error y produce una señal de control que reducirá la desviación a cero o a un valor pequeño. La manera en la cual el controlador automático produce la señal de control se denomina acción de control.

Existen una variedad de controladores, entre los más usados a nivel industrial, se clasifican de la siguiente forma de acuerdo con sus acciones de control:

a) De dos posiciones o de encendido y apagado (ON/OFF).

- b) Proporcionales.
- c) Integrales.
- d) Proporcionales-integrales.
- e) Proporcionales-derivativos.

f) Proporcionales-integrales-derivativos.

Aunque también podrían clasificarse según la energía que utilizan para su operación como neumáticos, electrónicos e hidráulicos. Para el caso de estudio de la presente tesis se empleara un controlador tipo PID clasificado de acuerdo a sus acciones de control Proporcional-Integral-Derivativa, aplicado a un sistema de tipo térmico (Obando, 2018).

# **2.6.3. Principios fundamentales de diseño**

Kuo (1996) escribe que una vez que se ha escogido una configuración del controlador, el diseñador debe escoger un tipo de controlador que con la selección adecuada de los valores de sus elementos satisfacerá todas las especificaciones de diseño. En la mayoría de los casos, mientras más complejo sea un controlador, es más costoso, menos confiable, y más difícil de diseñar. El escoger un controlador determinado para una aplicación específica se basa a menudo en la experiencia del diseñador, y algunas veces en la intuición (p. 670).

Una vez elegido el controlador, la siguiente tarea es determinar los valores de los parámetros del controlador. Estos parámetros son típicamente coeficientes de una o más funciones de transferencia que componen al controlador (Kuo, 1996, p.670).

# **2.7. Controlador PID**

# **2.7.1. Introducción al control PID**

Amastegui (2001) afirma que los controladores PID son suficientes para resolver el problema de control de muchas aplicaciones en la industria, particularmente cuando la dinámica del proceso lo permite (en general procesos que pueden ser descritos por dinámicas de primer y segundo orden) (p. 1).

Un controlador PID es un mecanismo de control por realimentación ampliamente usado en sistemas de control industrial. Este calcula la desviación o error entre un valor medido y un valor deseado (Amastegui, 2001).

Rodríguez (2018) escribe que el controlador PID, está basado en la retroalimentación de un bucle de control genérico, el cual calcula un valor "error" en base a la diferencia entre una variable medida y un valor deseado. Para optimizar el uso del controlador PID, las variables utilizadas para el cálculo deben ser ajustadas de acuerdo con el sistema a implementar. El cálculo del controlador PID involucra tres parámetros denominados: Proporcional, integral y derivado (pp. 19-20).

# **2.7.2. Teoría de Control PID**

Bolton (2006) explica que el controlador proporcional derivativo (PID), mejor conocido como controlador de tres términos, con un sistema de la forma que se ilustra Figura 3.13 dará una salida, para una entrada de error *e*, de (p. 234)

$$
Salida = K_p e + K_i \int_0^t e \, dt + K_d \, \frac{de}{dt} \tag{2.12}
$$

La función de transferencia, salida *(s)/ e(s),* del controlador es, de esta manera

$$
G_c(s) = K_p + \frac{K_i}{s} + K_d s \tag{2.13}
$$

**Figura 2.13**

*Controlador PID*

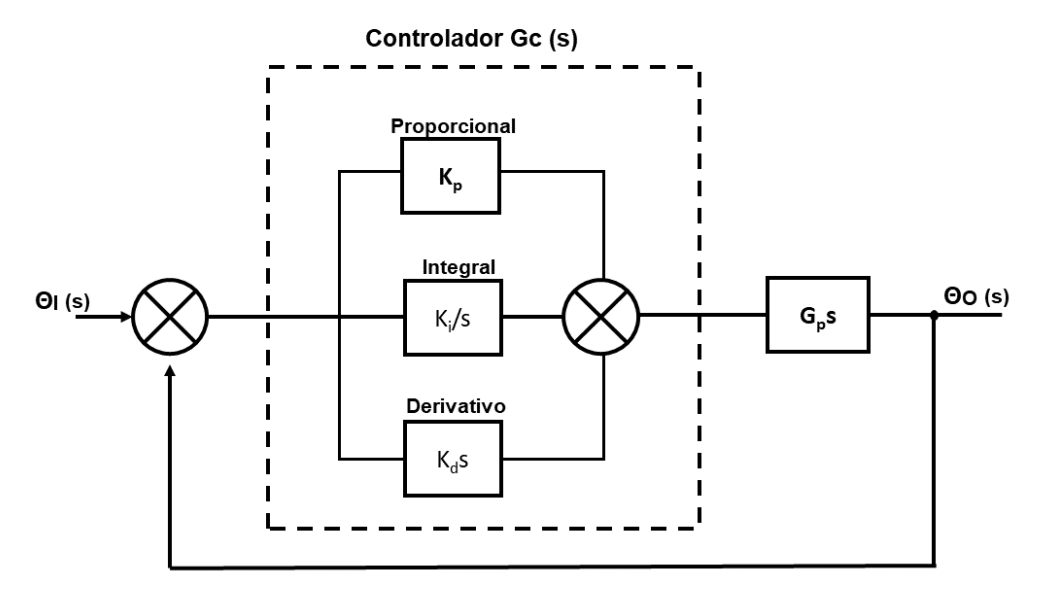

*Nota*. Adaptado de *Controlador PID* (p.235), por W. Bolton, 2006, Alfaomega.

Debido a que la constante de tiempo integral,  $\tau_i$ , es $\frac{K_p}{K_p}$  $\frac{\kappa_p}{K_i}$  y la constante de tiempo derivativa,  $\tau_d, \frac{K_d}{K}$  $\frac{\kappa_d}{\kappa_p}$ , la ecuación se puede escribir como

$$
G_c(s) = K_p \left( 1 + \frac{K_i}{K_p s} + \frac{K_d s}{K_p} \right)
$$
 (2.14)

$$
G_c(s) = K_p \left( 1 + \frac{1}{\tau_i s} + \tau_d s \right)
$$
 (2.15)

La función de transferencia en lazo abierto para el sistema de la Figura 3.13 es

$$
G_o(s) = G_c(s)G_p(s) - K_p \left(1 + \frac{1}{\tau_i s} + \tau_d s \right) G_p(s)
$$
 (2.16)

$$
G_o(s) = \frac{K_p(\tau_i s + 1 + \tau_i \tau_d s^2) G_p(s)}{\tau_i s}
$$
\n(2.17)

De este modo, el controlador PID ha incrementado el número de ceros en 2 y el número de polos en 1. También el factor *1/s* incrementa el tipo de sistema en 1 (Bolton, 2006, p. 235).

## **Figura 2.14**

*Controlador PID electrónico*

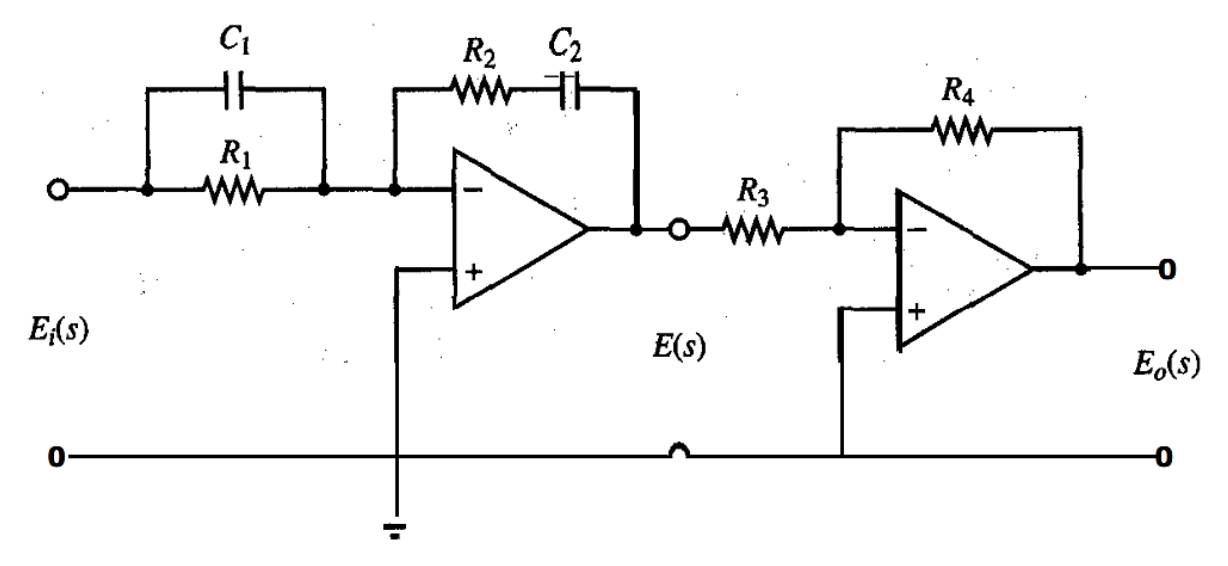

*Nota*. Adaptado de *Controlador PID electrónico* (p.703), por K. Ogata, 2002, Pearson Education.

# **2.7.3. Funcionamiento**

Ramírez Benavides (2017) afirma que para el correcto funcionamiento de un controlador PID que regule un proceso o sistema se necesita, al menos:

1. Un sensor, que determine el estado del sistema (termómetro, caudalímetro, manómetro, etc).

2. Un controlador, que genere la señal que gobierna al actuador.

3. Un actuador, que modifique al sistema de manera controlada (resistencia eléctrica, motor, válvula, bomba, etc) (p. 14).

El sensor proporciona una señal analógica o digital al controlador, la cual representa el punto actual en el que se encuentra el proceso o sistema. La señal puede representar ese valor en tensión eléctrica, intensidad de corriente eléctrica o frecuencia (Ramírez Benavides, 2017, p.15).

El controlador lee una señal externa que representa el valor que se desea alcanzar. Esta señal recibe el nombre de punto de consigna (o punto de referencia), la cual es de la misma naturaleza y tiene el mismo rango de valores que la señal que proporciona el sensor (Ramírez Benavides, 2017, p.15).

El controlador resta la señal de punto actual a la señal de punto de consigna, obteniendo así la señal de error, que determina en cada instante la diferencia que hay entre el valor deseado (consigna) y el valor medido. La señal de error es utilizada por cada uno de los 3 componentes del controlador PID (Ramírez Benavides, 2017, p.16).

Las 3 señales sumadas, componen la señal de salida que el controlador va a utilizar para gobernar al actuador. La señal resultante de la suma de estas tres se llama variable manipulada y no se aplica directamente sobre el actuador, sino que debe ser transformada para ser compatible con el actuador utilizado (Ramírez Benavides, 2017, p.16).

Los tres componentes de un controlador PID son: parte Proporcional, acción Integral y acción Derivativa. El peso de la influencia que cada una de estas partes tiene en la suma final, viene dado por la constante proporcional, el tiempo integral y el tiempo derivativo, respectivamente. Se pretenderá lograr que el bucle de control corrija eficazmente y en el mínimo tiempo posible los efectos de las perturbaciones (Ramírez Benavides, 2017, p.17).

# **Acción proporcional**

Ramírez Benavides (2017) explica que la parte proporcional consiste en el producto entre la señal de error y la constante proporcional, para que hagan que el error en estado estacionario sea casi nulo. Existe también un valor límite en la constante proporcional a

40

partir del cual, en algunos casos, el sistema alcanza valores superiores a los deseados (p. 18).

La parte proporcional no considera el tiempo, por lo tanto, la mejor manera de solucionar el error permanente y hacer que el sistema contenga alguna componente que tenga en cuenta la variación respecto al tiempo, es incluyendo y configurando las acciones integral y derivativa (Energesa, 2009 citado por Torres Capuz, J.L. & Chanoluisa Martínez S. X., 2015, p.17).

La fórmula del proporcional está dada por:  $P_{sal} = K_p e(t)$  (2.18)

Bañuelos Saucedo (1999) escribe que la etapa proporcional de un controlador es la etapa más simple, ya que consiste en un amplificador con una ganancia (Kp). Su función es aumentar la velocidad de respuesta y reducir el error en estado estacionario del sistema. Esta etapa se puede implementar fácilmente mediante una configuración inversora como la mostrada en la figura 2.14 (p. 3).

#### **Figura 2.15**

*Configuración inversora*

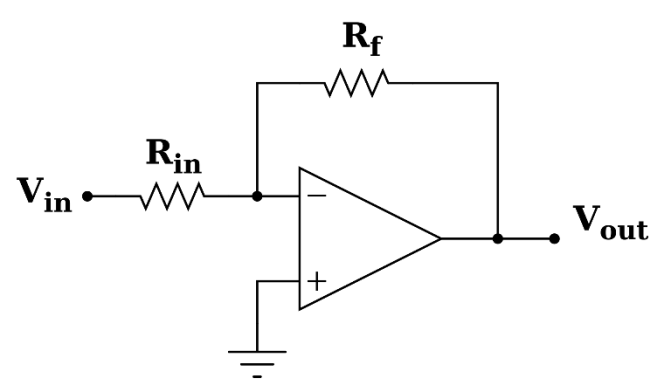

*Nota.* Adaptado de *Amplificador operacional inversor* [Fotografía], por Hernández M., 2019, Flickr (https://www.amplificadoroperacional.com/inversor/). CC BY 2.0

## **Acción integral**

Ramírez Benavides (2017) explica que el modo de control Integral tiene como propósito disminuir y eliminar el error en estado estacionario, provocado por el modo proporcional. El control integral actúa cuando hay una desviación entre la variable y el punto de consigna, integrando esta desviación en el tiempo y sumándola a la acción proporcional. El error es integrado, lo cual tiene la función de promediarlo o sumarlo por un período determinado; Luego es multiplicado por una constante Ki. Posteriormente, la respuesta integral es adicionada al modo Proporcional para formar el control P + I con el propósito de obtener una respuesta estable del sistema sin error estacionario (p.20).

El control integral se utiliza para obviar el inconveniente del offset (desviación permanente de la variable con respecto al punto de consigna) de la banda proporcional (Ramírez Benavides, 2017, p.21).

La fórmula del integral está dada por: 
$$
I_{sal} = K_i \int_0^t e(\tau) d\tau
$$
 (2.19)

Bañuelos Saucedo (1999) escribe que la etapa integradora le añade capacidad de procesamiento temporal al controlador. Esencialmente se trata de una etapa que guardará una historia de la magnitud del error y contribuirá a reducir a cero el error en estado estacionario (p. 3).

# **Acción derivativa**

Ramírez Benavides (2017) expresa que la acción derivativa se manifiesta cuando hay un cambio en el valor absoluto del error; (si el error es constante, solamente actúan los modos proporcional e integral) (p. 22).

El error es la desviación existente entre el punto de medida y el valor consigna, o "Set Point".

La función de la acción derivativa es mantener el error al mínimo corrigiéndolo proporcionalmente con la misma velocidad que se produce; de esta manera evita que el error se incremente (Ramírez Benavides, 2017, p.22).

Se deriva con respecto al tiempo y se multiplica por una constante D y luego se suma a las señales anteriores (P+I). Es importante adaptar la respuesta de control a los cambios en el sistema ya que una mayor derivativa corresponde a un cambio más rápido y el controlador puede responder acordemente.

La fórmula del derivativo está dada por:  $D_{sal} = K_d \; \frac{de}{dt}$  $dt$ (2.20)

Cuando el tiempo de acción derivada es grande, hay inestabilidad en el proceso. Cuando el tiempo de acción derivada es pequeño la variable oscila demasiado con relación al punto de consigna. Suele ser poco utilizada debido a la sensibilidad al ruido que manifiesta y a las complicaciones que ello conlleva. El tiempo óptimo de acción derivativa es el que retorna la variable al punto de consigna con las mínimas oscilaciones (Energesa, 2009 citado por Torres Capuz, J.L. & Chanoluisa Martínez S. X., 2015, p. 20).

## *Significado de las constantes*

Ramírez Benavides (2017) escribe que la constante de proporcionalidad (*Kp*): se puede ajustar como el valor de la ganancia del controlador o el porcentaje de banda proporcional (p. 24).

- *Ki* constante de integración: indica la velocidad con la que se repite la acción proporcional.
- Kd constante de derivación: hace presente la respuesta de la acción proporcional duplicándola, sin esperar a que el error se duplique. El valor indicado por la constante de derivación es el lapso durante el cual se manifestará la acción proporcional correspondiente a 2 veces el error y después desaparecerá (Ramírez Benavides, 2017, p.24).

# **2.7.4. Ajuste de parámetros del PID**

El objetivo de los ajustes de los parámetros PID es lograr que el bucle de control corrija eficazmente y en el mínimo tiempo los efectos de las perturbaciones; se tiene que lograr la mínima integral de error. Si los parámetros del controlador PID (la ganancia del proporcional, integral y derivativo) se eligen incorrectamente, el proceso a controlar puede ser inestable (Controlador PID, 2010, p. 4).

Ajustar un lazo de control significa ajustar los parámetros del sistema de control a los valores óptimos para la respuesta del sistema de control deseada. El comportamiento óptimo ante un cambio del proceso o cambio del "setpoint" varía dependiendo de la aplicación (Controlador PID, 2010, p. 4).

Hay varios métodos para ajustar un lazo de PID. El método más efectivo generalmente requiere del desarrollo de alguna forma del modelo del proceso, luego elegir P, I y D basándose en los parámetros del modelo dinámico. Los métodos de ajuste manual pueden ser muy ineficientes (Controlador PID, 2010, p. 4).

Ambriz Polo (2015) explica que existen diversos métodos para la sintonización de los paramentos de un controlador tipo PID desde sintonización manual basada en la observación, hasta métodos más sobresalientes, basados en las respuestas graficas de los sistemas, tal es el caso del método grafico Ziegler-Nichols el cual logra sintonizar los parámetros del controlador, pero no encontrar los parámetros óptimos para el mismo (p.36).

# **Método de Ziegler Nichols**

Ziegler y Nichols sugirieron reglas para sintonizar los controladores PID, en base a la respuesta experimental al escalón o en base al valor de Kp que produce estabilidad marginal cuando solo se usa la acción de control proporcional. Las reglas de Ziegler-Nichols, que se presentan a continuación, son muy convenientes cuando no se conocen los modelos matemáticos de las plantas. (Por supuesto, estas reglas se aplican al diseño de sistemas con modelos matemáticos conocidos) (Ogata, 2002).

Ziegler y Nichols propusieron unas reglas para determinar los valores de la ganancia proporcional Kp , del tiempo integral Ti y del tiempo derivativo Td , con base en las características de respuesta transitoria de una planta específica. Tal determinación de los parámetros de los controladores PID o de la sintonización de los controles PID la realizan los ingenieros en el sitio mediante experimentos sobre la planta (Ogata, 2002). Existen dos métodos denominados reglas de sintonización de Ziegler-Nichols. En ambos se pretende obtener un 25% de sobrepaso máximo en la respuesta escalón (Ogata, 2002).

44

## **Método de la curva de reacción**

En el primer método, la respuesta de la planta a una entrada escalón unitario se obtiene de manera experimental. Si la planta no contiene integradores ni polos dominantes complejos conjugados, la curva de respuesta escalón unitario puede tener forma de S, como se observa en la figura 2.16. (Si la respuesta no exhibe una curva con forma de S, este método no es pertinente.) (Ogata, 2002).

Tales curvas de respuesta escalón se generan experimentalmente o a partir de una simulación dinámica de la planta. La curva con forma de S se caracteriza por dos parámetros: el tiempo de retardo L y la constante de tiempo T. El tiempo de retardo y la constante de tiempo se determinan dibujando una recta tangente en el punto de inflexión de la curva con forma de S y determinando las intersecciones de esta tangente con el eje del tiempo y la línea c (t) = K, como se aprecia en la figura 2.16. En este caso, la función de transferencia C (s)/U (s) se aproxima mediante un sistema de primer orden con un retardo de transporte del modo siguiente (Ogata, 2002):

$$
\frac{C(s)}{U(s)} = \frac{Ke^{-Ls}}{Ts+1}
$$
 (2.21)

#### **Figura 2.16**

*Determinación de parámetros para el diseño del controlador.*

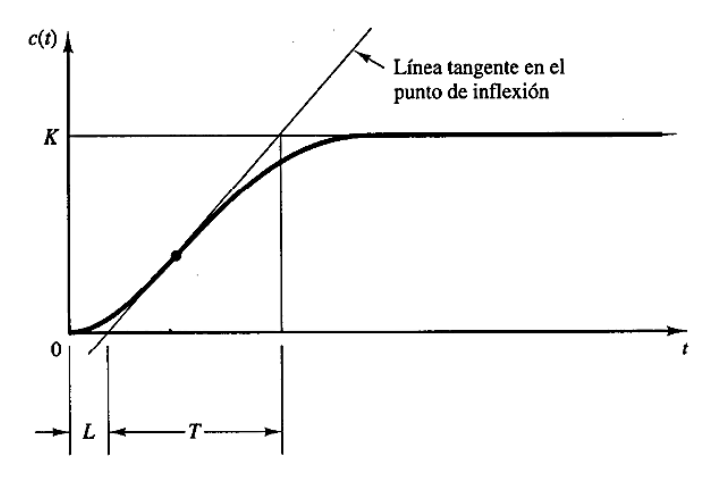

*Nota*. Adaptado de *Curva de respuesta con forma de S* (p. 671), por K. Ogata, 2002, Pearson Education.

Ziegler y Nichols sugirieron establecer los valores de Kp, Ti y Td de acuerdo con las fórmulas que aparecen en la Tabla 3 (Ogata, 2002).

## **Tabla 3**

| Tipo de controlador | $K_{p}$                         | . .      | $\mathsf{Id}$ |
|---------------------|---------------------------------|----------|---------------|
| ם                   | $\tau$                          | $\infty$ |               |
| ÞI                  | 0.9<br>$\overline{\phantom{a}}$ | 0.3      |               |
| <b>PID</b>          | $\mathbf{m}$<br>1.2             | 2L       | 0.5L          |

*Reglas de sintonización Ziegler-Nichols basada en la respuesta escalón de la planta.*

El controlador PID sintonizado mediante este método de la ecuación

$$
G_c(s) = K_p + \frac{K_i}{s} + K_d s \tag{2.22}
$$

produce:

$$
1.2\left(1+\frac{1}{2Ls}+0.5Ls\right) \tag{2.23}
$$

$$
0.6T \frac{\left(s + \frac{1}{L}\right)^2}{s} \tag{2.24}
$$

Por lo tanto el controlador PID tiene un polo en el origen y un cero doble en s= -1/L (Ogata, 2002, p.672).

# CAPÍTULO III METODOLOGÍA

# **3.1.Representación estadística**

Para la realización de este proyecto se realizó una búsqueda en diferentes bases de datos públicas para conocer el producto que más se produce en el estado de Puebla y también sobre la temperatura adecuada que se debe mantener en el proceso de deshidratación, para ello se realizó un pequeño análisis estadístico.

## **3.2.Fuentes de Información**

Las principales fuentes de información que sirvieron como base para la realización de este proyecto fueron libros enfocados a la teoría de control y tesis referentes a la innovación en el campo de deshidratadores solares y el diseño de controladores PID de temperatura.

## **3.3.Técnicas e instrumentos**

Las principales técnicas utilizadas para el desarrollo del proyecto fueron algunas técnicas de control clásico para sintonizar controladores, etc.

El software utilizado en el desarrollo de este proyecto se presenta a continuación.

## *Software Matlab*

Matlab cuya abreviatura es (MATrix LABoratory o Laboratorio de matrices), como un sistema de cómputo numérico, que maneja un lenguaje propio y de alto nivel (lenguaje M) para cálculos científicos y de ingeniería, sirve para analizar y diseñar sistemas y productos, y está presente en sistemas de seguridad, naves espaciales, dispositivos de monitorización de salud, también se utiliza para el procesamiento de señales, imágenes, comunicaciones, robótica, entre otros campos. Está disponible para plataformas como Unix, Windows, Mac, Linux (The MathWorks, 2019).

# *Proteus*

Proteus es un sistema completo de diseño electrónico que combina un avanzado programa de captura de esquemas, un sistema de simulación mixto (analógico y digital) basado en Spice, y un programa para disposición de componentes en placas de circuito impreso y auto-ruteado. Se trata de un software comercial fabricado por Labcenter Electronics, caracterizado por su potencia y facilidad de uso. La razón principal que nos condujo a experimentar con Proteus fue su capacidad para simular circuitos basados en amplificadores operacionales, con toda la electrónica que los rodea (Barrón Ruíz, 2018).

# **3.4.Procedimientos**

Para el logro del objetivo general se propone una solución en cuatro fases: 1. Análisis del estado de la literatura sobre las condiciones y la temperatura adecuada para la deshidratación del fruto seleccionado; 2. El modelo matemático del proceso; 3 y 4. El diseño y la simulación del control PID aplicado al sistema térmico.

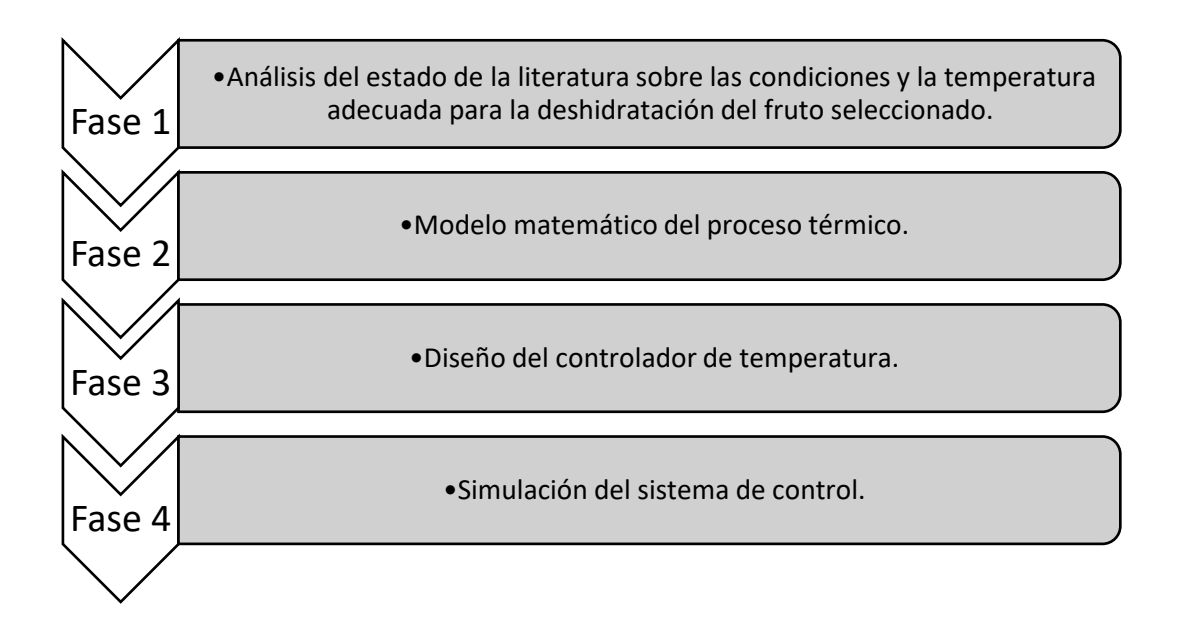

En la primera fase se analizaron datos estadísticos de tres investigaciones encontrando similitudes en la temperatura adecuada para que el proceso de deshidratado se realice de manera correcta sin perjudicar el fruto.

Para la segunda fase, se investigaron las leyes físicas que intervienen el proceso para realizar el modelado matemático considerando todas las variables.

Finalmente, para la tercera y cuarta fase, se utilizó el modelo matemático obtenido anteriormente para calcular los componentes del controlador y se realizó la simulación en el software especializado para corroborar su correcto funcionamiento.

# CAPÍTULO IV RESULTADOS

## **4.1.Presentación de resultados**

Las investigaciones revisadas en el Capítulo II concuerdan con que las temperaturas adecuadas para el secado correcto de la pera son de 50 °C a 70°C como máximo, evitando así que se modifiquen las características tisulares y que se presenten problemas de formación de corteza. Así que se eligió una temperatura de 65°C como señal de referencia del controlador.

La automatización del sistema se realizó en dos fases: la primera consistió en la identificación de la dinámica de la planta y la segunda en la sintonización del controlador PID, para ello se utilizaron plataformas de análisis y simulación, como MatLab, Scilab y Proteus.

La teoría matemática del modelado para el sistema térmico se basó principalmente en la ley de enfriamiento de Newton de la convección del calor (Cengel, 2007), derivando en una función de transferencia de primer grado de la planta a controlar

$$
G(s) = \frac{1}{\text{RC} s + 1} \tag{4.1}
$$

El diseño del sistema de control automático se basó en una estructura similar a la de la imagen de la Figura 4.1, proporcionado por la guía del deshidratador solar de SEMARNAT (2008), donde se describe de manera gráfica las partes que componen el deshidratador solar con un colector para aumentar de manera natural la temperatura y unas rendijas para que exista el flujo del aire.

La resistencia (horno eléctrico) se colocará debajo de las charolas donde se sitúan los frutos para elevar la temperatura del aire únicamente cuando el horno solar no sea capaz de proveerla.

#### **Figura 4.1**

*Modelo del deshidratador solar* 

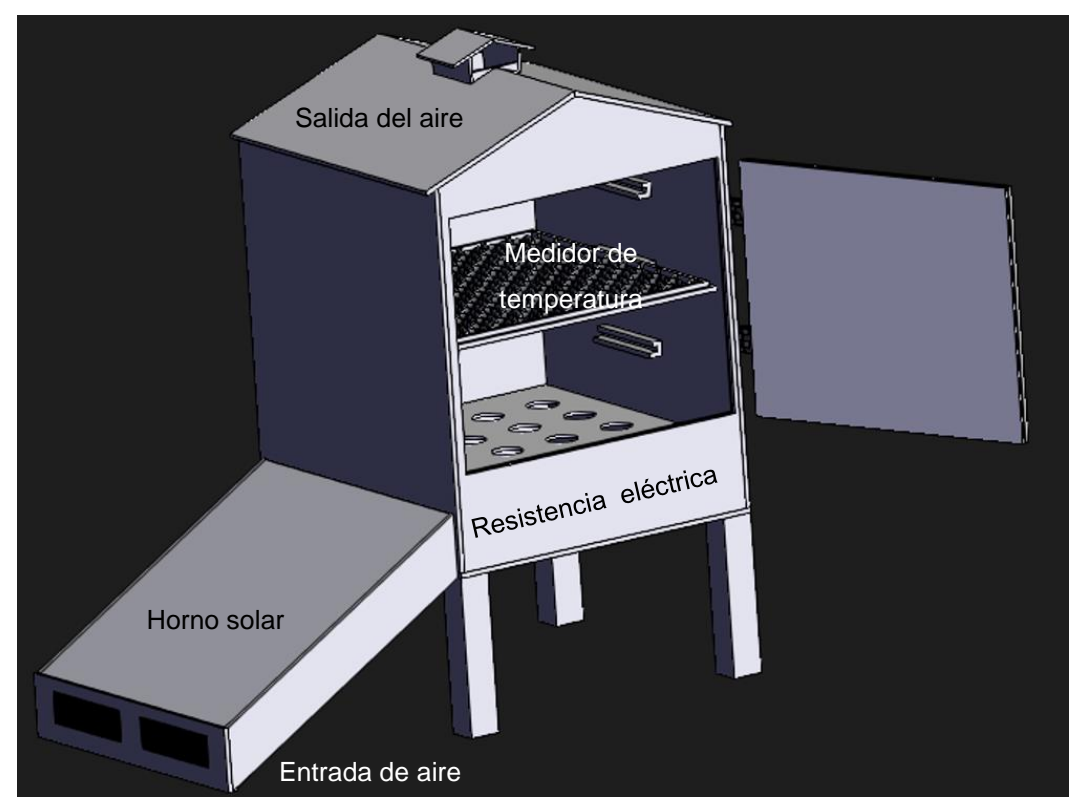

La señal de referencia del controlador solar es de 65°C, mientras sea posible conseguir esta temperatura no se activará el horno eléctrico, pero cuando no se alcancen los 65°C se activará siendo la fase del control la que dicte con cuanta temperatura iniciará el horno eléctrico, logrando así la temperatura deseada.

La Figura 4.2 muestra el diagrama de bloques del sistema de control.

## **Figura 4.2**

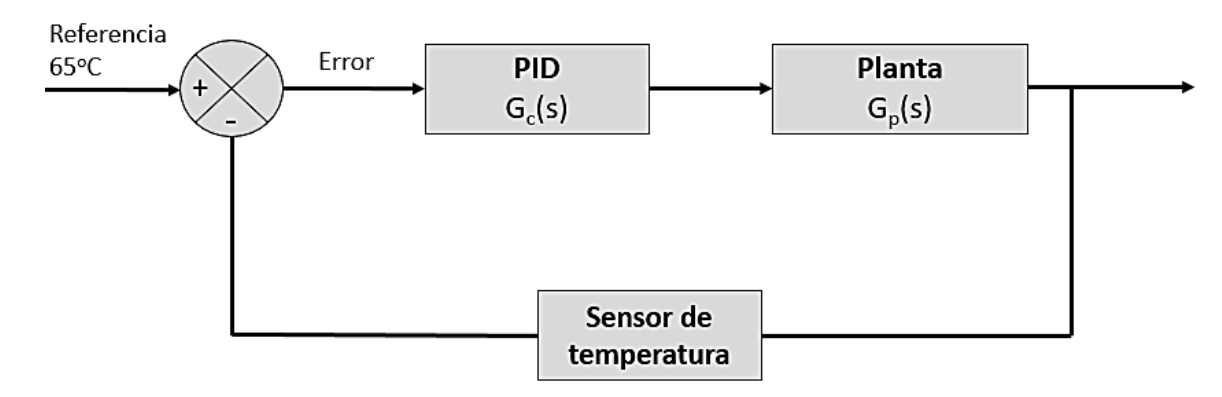

*Diagrama de bloques del sistema de control*

## **Modelado de la planta**

Para realizar el modelado matemático de la planta se consideró el modelo de transferencia de calor que se muestra en la Figura 4.3.

Para ello se supuso que el deshidratador está aislado para eliminar las pérdidas de calor hacia el aire circundante. También se supone que no hay almacenamiento de calor en el aislamiento y que el fluido del contenedor está perfectamente mezclado, por lo que tiene una temperatura estable. De este modo, se usa una sola temperatura para describir la del fluido en el contenedor y la del fluido que sale.

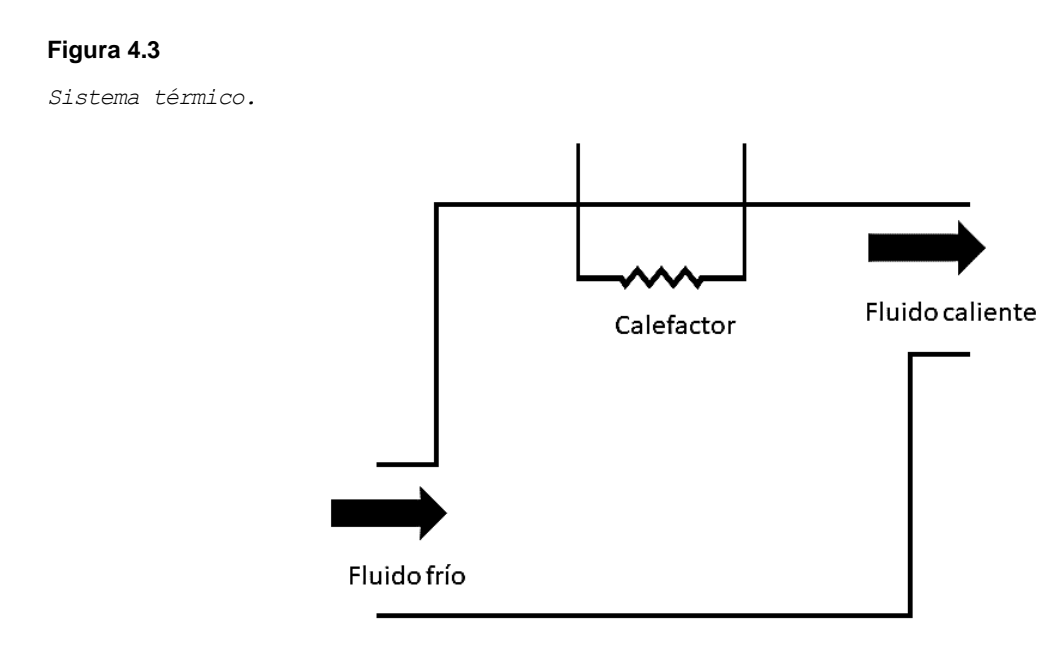

Se supone que la temperatura del fluido que entra se mantiene constante y que el flujo de calor de entrada al sistema (el calor que proporciona la resistencia del horno eléctrico), cambia repentinamente de  $\bar{H}$  a  $\bar{H}+h_{i}$  en donde  $h_{i}$  representa un cambio pequeño en el flujo de calor de entrada, entonces el flujo de calor de salida cambiará de  $\bar{H}$  a  $\bar{H}$  + h. La temperatura del fluido que sale también cambiará de  $\overline{\Theta_{0}}$   $a$   $\overline{\Theta_{0}}$  +  $\theta.$ 

## **Entonces**

 $\overline{\Theta_t}$ = Temperatura en estado estable del aire que entra, <sup>o</sup>C

 $\overline{\Theta_o}$ = Temperatura en estado estable del aire que sale, <sup>o</sup>C

 $G=$  Velocidad de flujo del aire en estado estable, kg/seg

 $M$  = Masa del aire, kg

 $c$ = Calor específico, kcal/kg <sup>O</sup>C

 $R$  = Resistencia térmica, <sup>O</sup>Cseg/kcal

 $C =$  Capacitancia térmica, kcal/<sup>O</sup>C

 $H =$  Entrada de flujo de calor en estado estable, kcal/ seg.

$$
h_0 = Gc\theta \tag{4.1}
$$

$$
C = Mc \tag{4.2}
$$

$$
R = \frac{\theta}{h_o} = \frac{1}{Gc} \tag{4.3}
$$

La ecuación diferencial del horno es

$$
Cd\theta = (Gc\theta_i - h_o)dt
$$
 (4.4)

$$
C \frac{d\theta}{dt} = \; Gc\theta_i - h_o \tag{4.5}
$$

Que por 5.3 y 5.1 puede reescribirse como

$$
C\frac{d\theta}{dt} = \frac{1}{R}\theta_i - Gc\theta \tag{4.6}
$$

Por 5.3 se obtiene

Despejando  $Gc\theta_i - h_o$ 

$$
C\frac{d\theta}{dt} = \frac{1}{R}\theta_i - \frac{1}{R}\theta
$$
 (4.7)

Factorizando 1/R

$$
C\frac{d\theta}{dt} = \frac{1}{R}(\theta_i - \theta)
$$
 (4.8)

$$
RC\frac{d\theta}{dt} = \theta_i - \theta \tag{4.9}
$$

Despejando

$$
RC\frac{d\theta}{dt} + \theta = \theta_i \tag{4.10}
$$

Aplicando la transformada de Laplace se obtiene

$$
RCs\theta(s) + \theta(s) = \theta_i(s) \tag{4.11}
$$

Entonces la función de transferencia del sistema es:

$$
(RCs + 1)\theta(s) = \theta_i(s) \tag{4.12}
$$

$$
RCs + 1 = \frac{\theta_i(s)}{\theta(s)}\tag{4.13}
$$

$$
\frac{\theta(s)}{\theta_i(s)} = \frac{1}{RCs+1}
$$
 (4.14)

Multiplicando por la función desplazada en el tiempo.

$$
F(s) = \delta[f(t)] = \int_0^\infty f(t)e^{-st}dt = \frac{1}{RCs+1}e^{-st}
$$
 (4.15)

Así llegamos a la G(s) de un sistema de 1<sup>er</sup> orden con retardo en el tiempo que definirá la planta del Horno eléctrico:

$$
G(s) = \frac{\kappa}{Ts + 1} e^{-Ls}
$$
 (4.16)

Donde

K: Ganancia estática. Es la ganancia o amplificación del sistema para una entrada constante (ganancia DC).

L: (dead time).Es el tiempo que transcurre desde que provoca un cambio en la entrada hasta que aparece algún cambio en la salida

T= Tiempo característico del sistema de primer orden. Esto se refiere a la relación del retardo a la salida con respecto a una variación de la entrada.

Una vez conocido el comportamiento de la planta como una función de transferencia de 1er Orden. Se procedió a simular en la plataforma Proteus como se muestra en la (Figura 4.4), esto para posteriormente obtener los parámetros de la función de transferencia.

La temperatura máxima alcanzada  $C(t)_{final}$  por el sistema fue de 70.8°C

La temperatura inicial fue de  $C(t)_{initial}$  fue de 24°C

#### **Figura 4.4**

*Entrada escalón en bucle abierto*

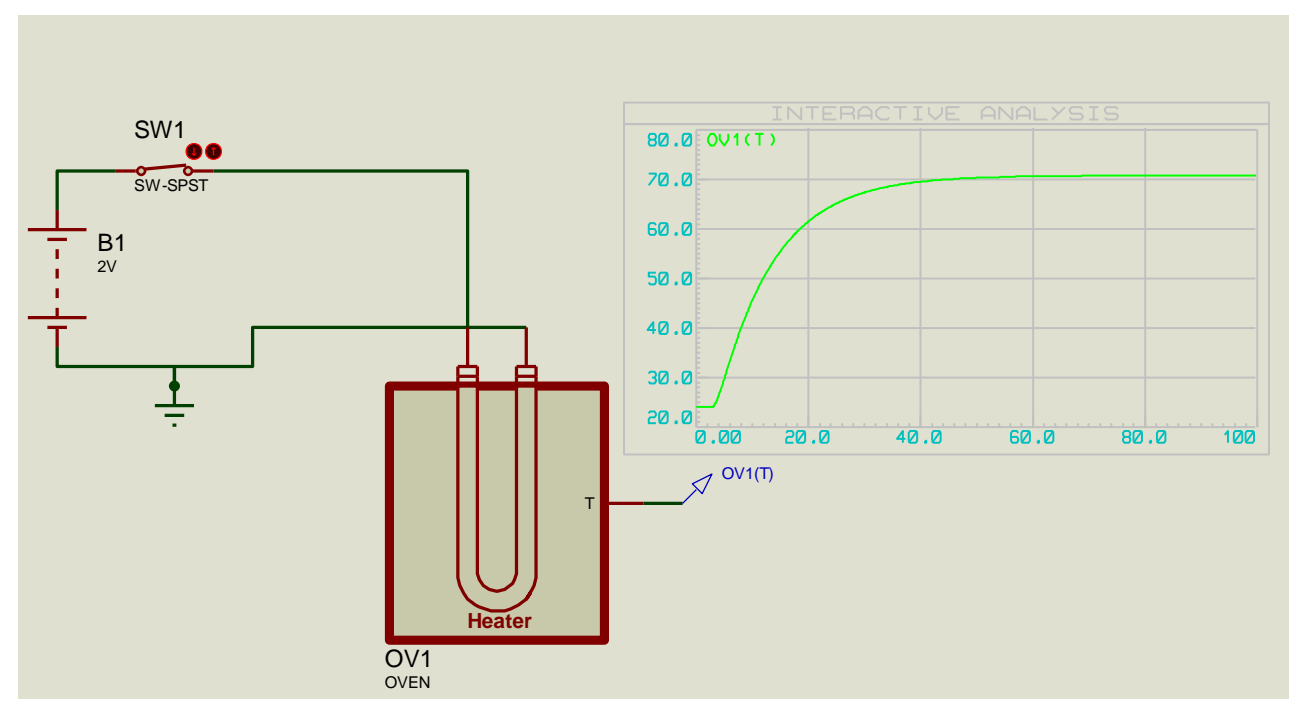

A continuación se procedió a identificar los parámetros  $K, L, y, T$  del sistema de primer orden. Para ello se utilizó el método de Smith de los dos puntos.

Temperatura de  $t_{28.3\%}$ : 37.24 °C a 7.11s Temperatura de  $t_{63.2\%}$ : 53.58 °C a 13.85 s

Utilizando las fórmulas 3.9, 3.10 y 3.11 se obtiene:

$$
K = \frac{c(t)_{final} - c(t)_{initial}}{U_{final} - U_{initial}} = \frac{70.8^{\circ}\text{C} - 24^{\circ}\text{C}}{2 - 0} = 23.4\tag{4.17}
$$

$$
T = at_1 + bt_2 = (-1.5)(7.11) + (1.5)(13.85) = 10.11 \tag{4.18}
$$

$$
L = ct1 + dt2 = (1.5)(7.11) + (-0.5)(13.85) = 3.74
$$
\n(4.19)

Entonces, la función de transferencia de la planta queda como:

$$
G_p(s) = \frac{23.4e^{-3.74\,s}}{10.11s + 1}
$$
 (4.20)

Por lo tanto tiene un polo en

 $10.11s + 1 = 0$  (4.21)

$$
s=-\frac{1}{10.11}
$$

Así que al estar graficado en el lado izquierdo del plano complejo, el proceso es estable (Véase Figura 4.5).

#### **Figura 4.5**

*Polo de la función de transferencia en el plano complejo (Método de Smith).*

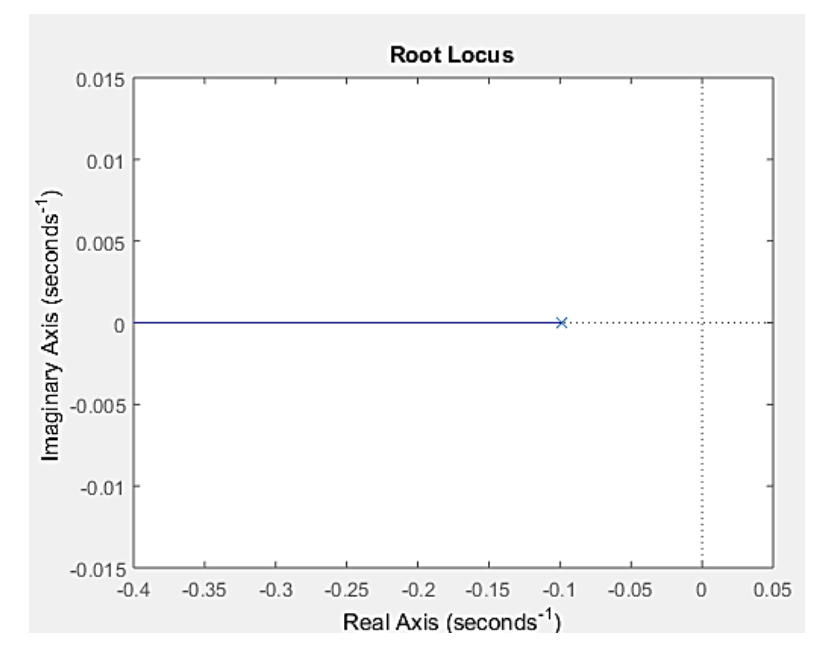

A continuación se presenta la función de transferencia de la planta obtenida por medio de Matlab, esto con el fin de comprobar la validez de los parámetros obtenidos de manera manual.

Para ello se utilizó el siguiente código y la opción Plant Identification de Matlab

#### **Figura 4.6**

```
Código en Matlab para la identificación de la planta.clear all
            _{\text{clc}}ti=xlsread('TEMPERATURA.xlsx','A2:A929');
            te=xlsread('TEMPERATURA.xlsx','B2:B929');
            datos = iddata (te, ti, 0.11);
```
#### **Figura 4.7**

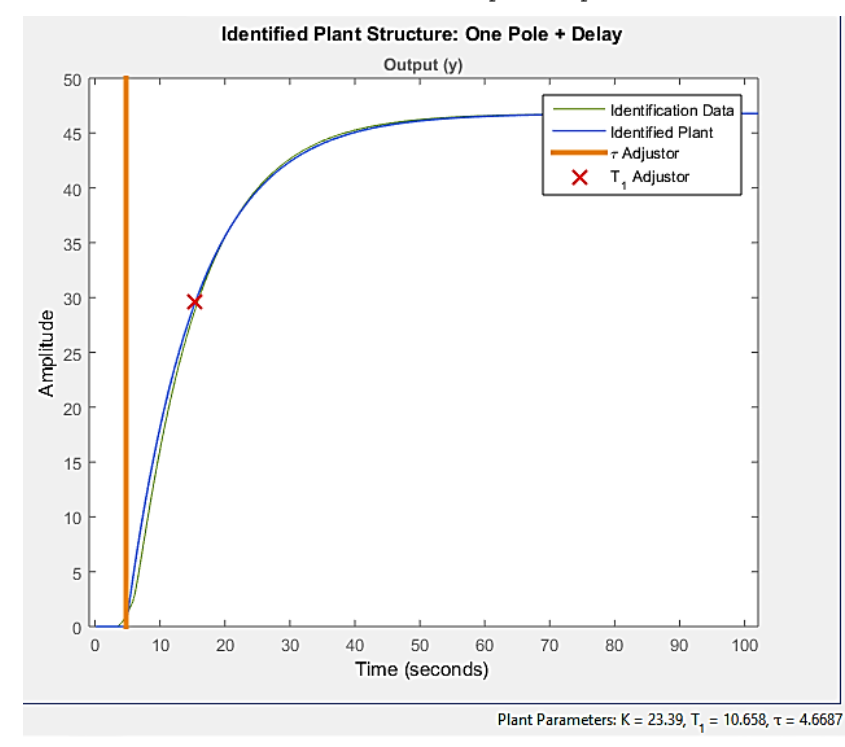

*Identificación de la función de transferencia de la planta por medio de Plant Identification*

Los parámetros obtenidos son los siguientes:

$$
K = 23.39
$$

$$
T = 10.658
$$

$$
L = 4.6687
$$

Entonces la función de transferencia resultante es:

$$
G_p(s) = \frac{23.39e^{-4.6687s}}{10.658s + 1}
$$
 (4.22)

Por lo tanto tiene un polo en

$$
10.658s + 1 = 0 \tag{4.23}
$$

$$
s=-\frac{1}{10.658}
$$

Al igual que en la Función de transferencia obtenida por el método de Smith, el polo se encuentra en el lado izquierdo del plano complejo (Véase Figura 4.8).

#### **Figura 4.8**

*Polo de la función de transferencia en el plano complejo (por medio de Plant Identification).*

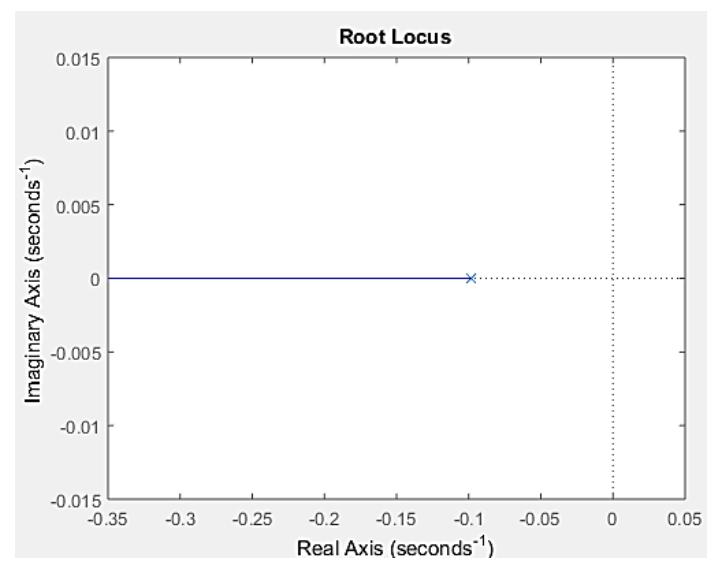

Una vez conocidos estos parámetros, se procedió a obtener los parámetros del controlador PID por medio de las reglas de Ziegler-Nichols.

## *Método de Smith*

$$
K_p = 1.2 \frac{T}{L} = 1.2 \left(\frac{10.11}{3.74}\right) = 3.24\tag{4.24}
$$

$$
T_i = 2L = 2(3.74) = 7.48 \tag{4.25}
$$

$$
T_d = 0.5L = 0.5(3.74) = 1.87\tag{4.26}
$$

**Entonces** 

$$
K_p = 3.24
$$
  

$$
K_i = \frac{K_p}{\tau_i} = \frac{3.24}{7.48} = 0.43
$$
 (4.27)

$$
K_d = K_p * \tau_d = (3.24)(1.87) = 6.06 \tag{4.28}
$$

# *Parámetros obtenidos por medio de Plant Identification*

$$
K_p = 1.2 \frac{T}{L} = 1.2 \left( \frac{10.658}{4.6687} \right) = 2.283 \tag{4.29}
$$

$$
T_i = 2L = 2(4.6687) = 9.3374 \tag{4.30}
$$

$$
T_d = 0.5L = 0.5(4.6687) = 2.3343\tag{4.31}
$$

**Entonces** 

 $K_p = 2.283$ 

$$
K_i = \frac{K_p}{\tau_i} = \frac{2.283}{9.3374} = 0.24\tag{4.32}
$$

$$
K_d = K_p * \tau_d = (2.283)(2.3343) = 5.3292 \tag{4.33}
$$

Se realizó el sistema de control en Scilab como se muestra en la Figura 4.9.

## **Figura 4.9**

*Sistema de control en Xcos Scilab.*

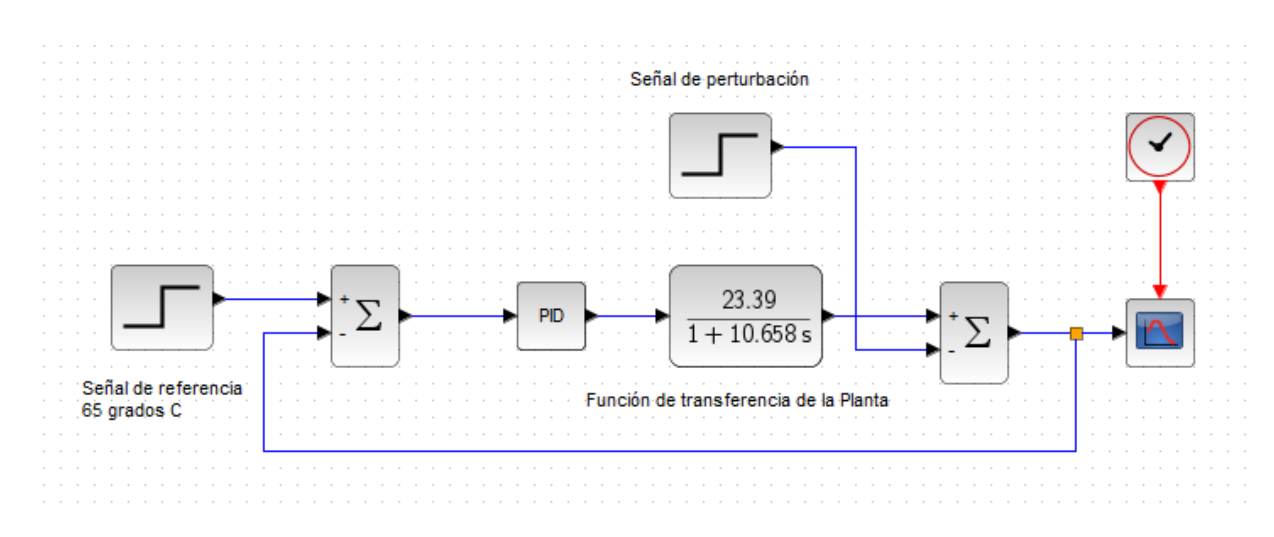

El diseño del controlador PID electrónico es el que aparece a continuación

## **Figura 4.10**

 $C1$  $C<sub>2</sub>$  $R<sub>2</sub>$  $R4$ 3 VΛ וו  $\overline{2}$ 6 R1  $U<sub>1</sub>$ 1 R3  $U<sub>2</sub>$  $\overline{5}$  $\overline{4}$  $\overline{\phantom{a}^+}$  $\mathbf 0$  $\mathbf 0$ ≑

*Sistema de control analógico en Multisim.*

# **Función de transferencia del control PID**

## **Figura 4.11**

*Determinación de los componentes del sistema de control analógico.*

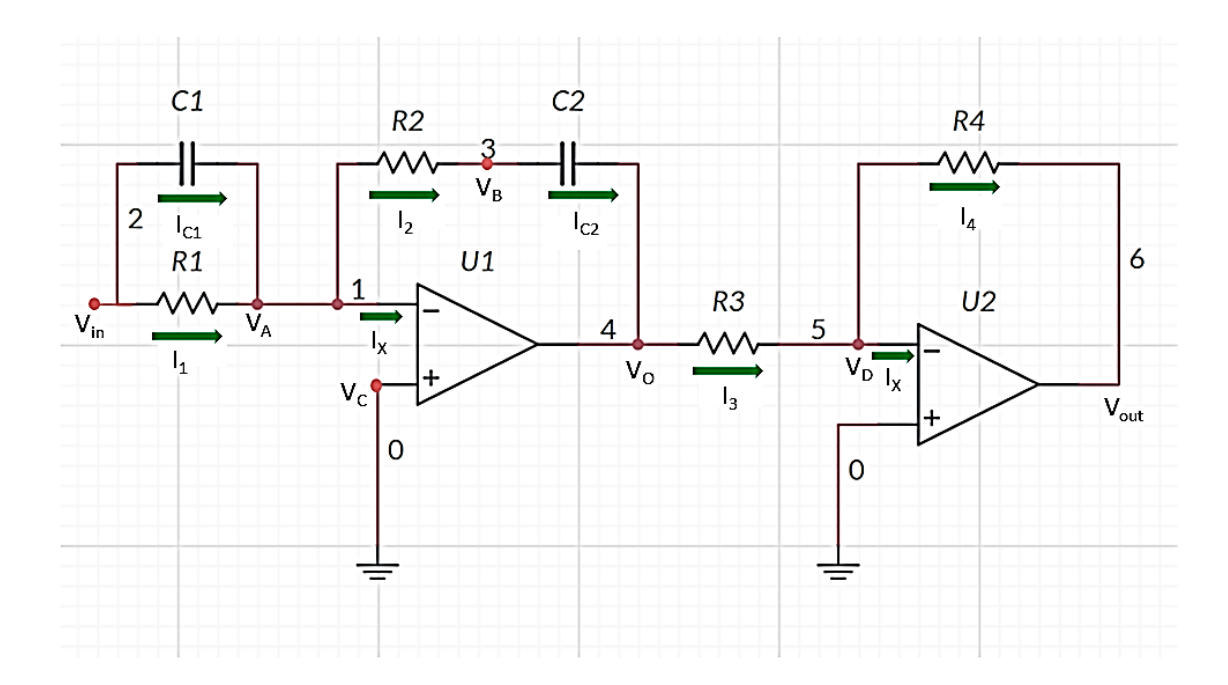

Nodo V<sup>A</sup>

$$
I_{C1} + I_1 = I_X + I_2 \tag{4.34}
$$

$$
I_X = 0 \tag{4.35}
$$

$$
I_{C1} + I_1 = I_X + I_2 \tag{4.36}
$$

$$
I_{C1} + I_1 = I_2 \tag{4.37}
$$

• 
$$
I_{C1} = C_1 \frac{d}{dt} (Vin - V_A)
$$
 (4.38)

• 
$$
I_2 = \frac{V_A - V_B}{R_2}
$$
 (4.39)

• 
$$
I_1 = \frac{Vin - V_A}{R_1}
$$
 (4.40)

**Entonces** 

$$
C_1 \frac{d}{dt}(Vin - V_A) + \frac{Vin - V_A}{R_1} = \frac{V_A - V_B}{R_2}
$$
 (4.41)

• 
$$
V_A = V_C = 0V \tag{4.42}
$$

Por lo tanto

$$
C_1 \frac{d}{dt}(Vin) + \frac{Vin}{R_1} = -\frac{V_B}{R_2}
$$
 (4.43)

$$
V_B = -(R_2 C_1 \frac{d}{dt} V in + \frac{R_2}{R_1} V in)
$$
 (4.44)

$$
V_B(s) = -(R_2C_1 \, S \, Vin\,(s) + \frac{R_2}{R_1} \, Vin\,(s)) \tag{4.45}
$$

$$
V_B(s) = -Vin(s) \left[ R_2 C_1 S + \frac{R_2}{R_1} \right]
$$
 (4.46)

Nodo V<sup>B</sup>

$$
I_2 = I_{C2} \tag{4.47}
$$

$$
I_2 = \frac{V_A - V_B}{R_2} \tag{4.48}
$$

$$
I_{C2} = C_2 \frac{d}{dt} (V_B - V_0) \tag{4.49}
$$

**Entonces** 

$$
\frac{V_A - V_B}{R_2} = C_2 \frac{d}{dt} (V_B - V_0) \tag{4.50}
$$

Transformada de Laplace

$$
-\frac{V_B(s)}{R_2} = C_2 S (V_B(s) - V_0(s))
$$
\n(4.51)

$$
-\frac{V_B(s)}{R_2} = C_2 S V_B(s) - C_2 S V_0(s)
$$
\n(4.52)

$$
-V_B(s) = R_2 C_2 S V_B(s) - R_2 C_2 S V_0(s)
$$
\n(4.53)

$$
R_2 C_2 S V_0(s) = V_B(s) [R_2 C_2 S + 1]
$$
\n(4.54)

$$
V_0(s) = \frac{R_2 C_2 S + 1}{R_2 C_2 S} \tag{4.55}
$$

Sustituyendo  $V_B(s)$  en  $V_0(s)$ 

$$
V_0(s) = -\left(\frac{R_2C_2S + 1}{R_2C_2S}\right)\left(R_2C_1S + \frac{R_2}{R_1}\right) Vin(s)
$$
 (4.56)

Nodo V<sub>D</sub>

$$
I_3 = I_x + I_4 \t\t(4.57)
$$

$$
\bullet \quad I_x = 0 \tag{4.58}
$$

• 
$$
I_3 = \frac{v_0 - v_B}{R_3}
$$
 (4.59)

• 
$$
I_4 = \frac{V_D - V_{out}}{R_4}
$$
 (4.60)

$$
\bullet \quad V_D = 0 \tag{4.61}
$$

$$
\frac{V_o - V_D}{R_3} = \frac{V_D - V_{out}}{R_4}
$$
\n(4.62)

$$
\frac{V_o}{R_3} = -\frac{V_{out}}{R_4} \tag{4.63}
$$

Transformada de Laplace

$$
\frac{V_o(s)}{R_3} = -\frac{V_{out}(s)}{R_4} \tag{4.64}
$$

$$
V_{out}(s) = -V_o(s) \left(\frac{R_4}{R_3}\right) \tag{4.63}
$$

$$
V_{out}(s) = V_0(s) = \left(\frac{R_2 C_2 S + 1}{R_2 C_2 S}\right) \left(R_2 C_1 S + \frac{R_2}{R_1}\right) \left(\frac{R_4}{R_3}\right) Vin\ (s) \tag{4.65}
$$

$$
G(s) = \frac{V_{out}(s)}{V_{in}(s)}\tag{5.66}
$$

$$
G(s) = \left(\frac{R_2 C_2 S + 1}{R_2 C_2 S}\right) \left(R_2 C_1 S + \frac{R_2}{R_1}\right) \left(\frac{R_4}{R_3}\right) \tag{5.67}
$$

$$
G(s) = \left(R_2 C_1 S + \frac{c_1}{c_2} + \frac{R_2}{R_1} + \frac{1}{R_1 C_2 S}\right) \left(\frac{R_4}{R_3}\right) \tag{4.68}
$$

$$
G(s) = (R_2 C_1 S) \left(\frac{R_4}{R_3}\right) + \left(\frac{C_1}{C_2} + \frac{R_2}{R_1}\right) \left(\frac{R_4}{R_3}\right) + \left(\frac{1}{R_1 C_2 S}\right) \left(\frac{R_4}{R_3}\right) \tag{4.69}
$$

$$
G(s) = \left(\frac{c_1}{c_2} + \frac{R_2}{R_1}\right) \left(\frac{R_4}{R_3}\right) + \left(\frac{1}{R_1 c_2}\right) \left(\frac{R_4}{R_3}\right) \left(\frac{1}{s}\right) + (R_2 C_1) \left(\frac{R_4}{R_3}\right) s \tag{4.70}
$$

$$
G(s) = K_p + \frac{K_i}{s} + K_d s \tag{4.71}
$$

**Entonces** 

• 
$$
K_p = \left(\frac{C_1}{C_2} + \frac{R_2}{R_1}\right) \left(\frac{R_4}{R_3}\right) = \frac{R_4 \left(R_1 C_1 + R_2 C_2\right)}{R_3 R_1 C_2}
$$
 (4.72)

• 
$$
K_i = \left(\frac{1}{R_1 C_2}\right) \left(\frac{R_4}{R_3}\right) = \frac{R_4}{R_3 R_1 C_2}
$$
 (4.73)

• 
$$
K_d = (R_2 C_1) \left(\frac{R_4}{R_3}\right) = \frac{R_4 R_2 C_1}{R_3}
$$
 (4.74)

$$
G(s) = \frac{R_4 (R_1 C_1 + R_2 C_2)}{R_3 R_1 C_2} + \frac{R_4}{R_3 R_1 C_2 s} + \frac{R_4 R_2 C_1}{R_3} s \qquad (4.75)
$$

$$
T_i = \frac{\kappa_p}{\kappa_i} = \frac{\frac{R_4 (R_1 C_1 + R_2 C_2)}{R_3 R_1 C_2}}{\frac{R_4}{R_3 R_1 C_2}} = R_1 C_1 + R_2 C_2 \tag{4.76}
$$

$$
T_d = \frac{\kappa_d}{\kappa_p} = \frac{\frac{R_4 R_2 C_1}{R_3}}{\frac{R_4 (R_1 C_1 + R_2 C_2)}{R_3 R_1 C_2}} = \frac{R_1 C_1 R_2 C_2}{R_1 C_1 + R_2 C_2}
$$
(4.77)

Expresada de la forma

$$
G_c(s) = K_p \left(1 + \frac{1}{\tau_i s} + \tau_d s \right) \tag{4.78}
$$

Se obtiene

$$
G(s) = \frac{R_4 (R_1 C_1 + R_2 C_2)}{R_3 R_1 C_2} \left( 1 + \frac{1}{(R_1 C_1 + R_2 C_2)s} + \left( \frac{R_1 C_1 R_2 C_2}{R_1 C_1 + R_2 C_2} \right) s \right) \tag{4.79}
$$

**Entonces** 

$$
K_p = \frac{R_4 (R_1 C_1 + R_2 C_2)}{R_3 R_1 C_2}
$$
\n(4.80)

$$
\tau_i = R_1 C_1 + R_2 C_2 \tag{4.81}
$$

$$
\tau_d = \frac{R_1 C_1 R_2 C_2}{R_1 C_1 + R_2 C_2} \tag{4.82}
$$

A partir de esto se tiene  $R_1 = R_2 = R_3 = R_4 = R$ 

Entonces

$$
K_p = \frac{R_1 (R_1 C_1 + R_1 C_2)}{R_1 R_1 C_2} = \frac{(R_1)^2 (C_1 + C_2)}{(R_1)^2 C_2} = \frac{C_1 + C_2}{C_2} = 1 + \frac{C_1}{C_2}
$$
(4.83)

$$
K_i = \frac{R_1}{R_1 R_1 C_2} = \frac{1}{R C_2}
$$
 (4.84)

$$
K_d = \frac{R_1 R_1 C_1}{R_1} = R C_1 \tag{4.85}
$$

# Método de Smith

Considerando los resultados  $\tau_i$  y  $\tau_d$ , se calculan  $K_i$  y  $K_d$ 

$$
K_p = 3.24 \tag{4.86}
$$

$$
K_i = \frac{K_p}{\tau_i} = \frac{3.24}{7.48} = 0.43\tag{4.87}
$$

$$
K_d = K_p * \tau_d = (3.24)(1.87) = 6.06 \tag{4.88}
$$

**Entonces** 

$$
R = 100K\Omega \tag{4.89}
$$

$$
K_d = RC_1 = 6.06 \t(4.90)
$$

$$
C_1 = \frac{6.06}{R} = \frac{6.06}{100K\Omega} = 60.6 \,\mu\,\text{F} \tag{4.91}
$$

$$
K_i = \frac{1}{R C_2} = 0.43 \tag{4.92}
$$

$$
C_2 = \frac{1}{0.43R} = \frac{1}{0.43 \times 100K\Omega} = 23.3 \ \mu \ F \tag{4.93}
$$

Datos de Plant Identification

$$
K_p = 2.283
$$
  

$$
K_i = 0.24
$$
  

$$
K_d = 5.3292
$$

**Entonces** 

$$
R = 100K\Omega \tag{4.94}
$$

$$
K_d = RC_1 = 5.3292 \tag{4.95}
$$

Utilizando 5.93 y 5.94, se tiene que

$$
C_1 = \frac{5.3292}{R} = \frac{5.097}{100K\Omega} = 53.292 \,\mu\,\text{F} \tag{4.96}
$$

$$
K_i = \frac{1}{R C_2} = 0.24 \tag{4.97}
$$

$$
C_2 = \frac{1}{0.24R} = \frac{1}{0.24 \times 100K\Omega} = 41.667 \ \mu \ F \tag{4.98}
$$

El esquema del sistema de control se presenta a continuación (Ver Figura 4.12).

#### **Figura 4.12**

*Diagrama de bloques del sistema de control*

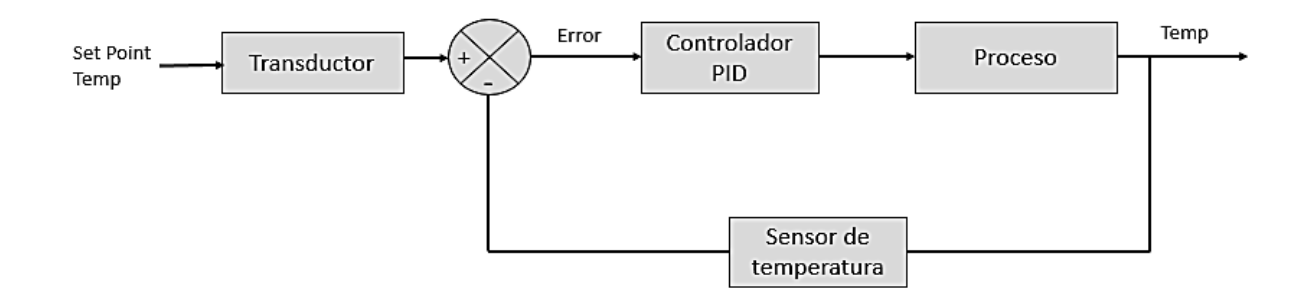

# **4.2.Aplicación de herramientas, métodos aplicados y/o estudios realizados**

#### **Figura 4.13**

*Sistema de control en Proteus.*

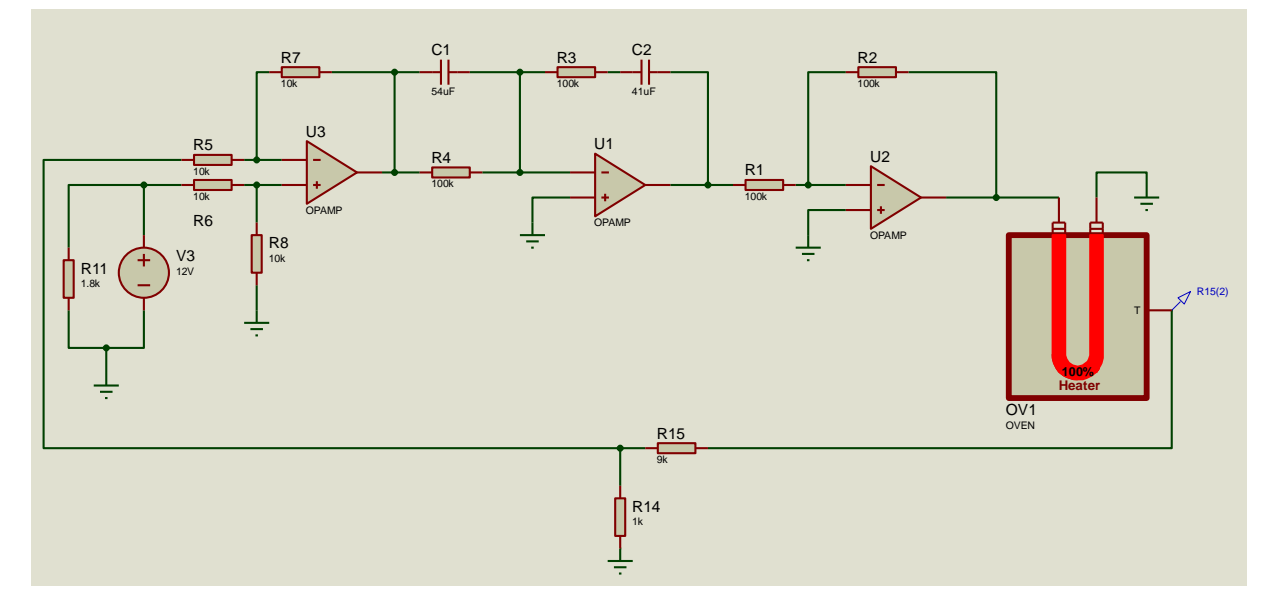

En la Figura 5.14 se puede observar la respuesta del sistema cuando se ha seleccionado como referencia 65°C, no presenta sobre impulso y el tiempo de establecimiento es de aproximadamente 40 a 60 segundos.

## **Figura 4.14**

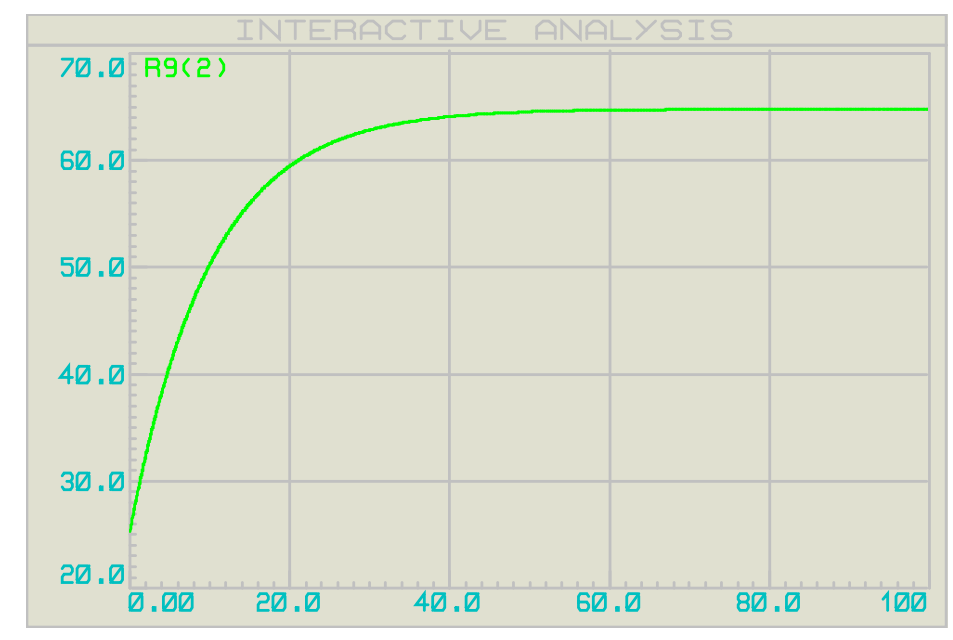

*Respuesta del sistema de control en Proteus para un Set Point de 65<sup>o</sup>C.*

El restador se obtiene mediante un amplificador operacional que se muestra en la Figura

4.15.

En dónde

si  $R_5=R_6=R_7=R_8=10k$ 

$$
V_{out} = V_2 - V_1 \tag{4.99}
$$

#### **Figura 4.15**

*Circuito restador.*

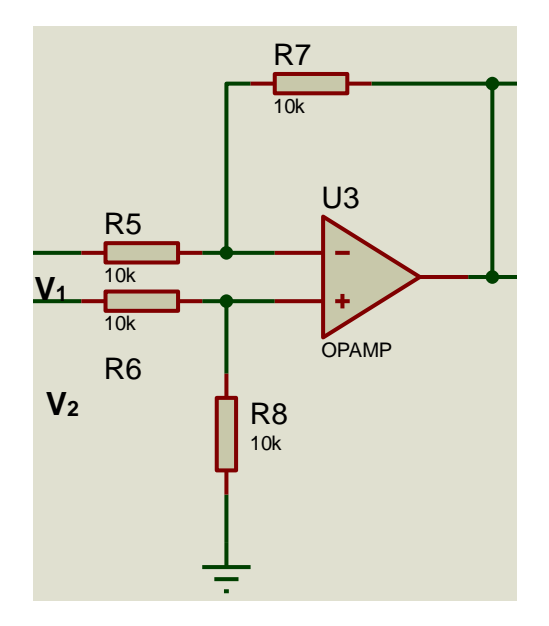

El valor de referencia se obtiene mediante una fuente DC de 12v y una resistencia de 1.8K. Para la temperatura deseada de 65 °C se tiene que el valor de referencia tiene que ser de 6.5V. ucəd

ser as sisti<br>Así que se utilizó un divisor de voltaje Figura 4.16, para cambiar la sensibilidad del sensor de 1ºC/V a 0.1 °C/V. .<br>المعدد معامل ال <u>aris</u> divisor de voltaje F

#### **Figura 4.16**

*Divisor de voltaje.*

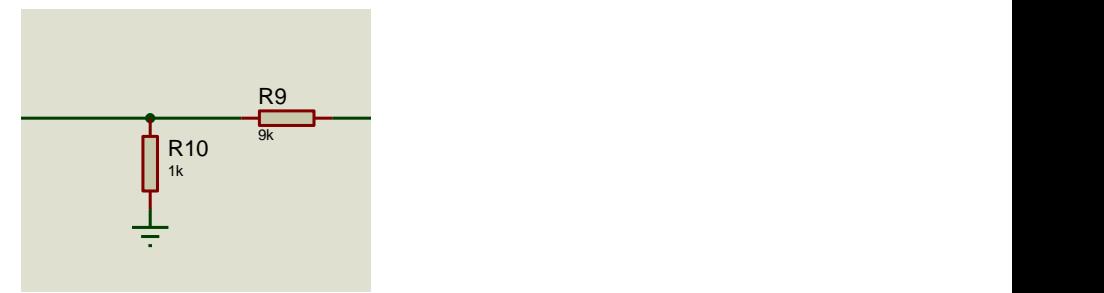

En dónde

$$
V_{out} = \frac{R_{10}}{R_{10} + R_9} V_{in}
$$
 (4.100)

Entonces con los valores de las resistencias R10=1KΩ y R9=9KΩ

$$
V_{out} = \frac{1k\Omega}{1k\Omega + 9k\Omega} V_{in}
$$
 (4.101)

$$
V_{out} = \frac{1k\Omega}{10k\Omega} V_{in} \tag{4.102}
$$

$$
V_{out} = 0.1 V_{in}
$$
 (4.103)

El sensor elegido para el sistema de control es el LM35, debido a que tiene un rango de -55℃ hasta +150℃ y una precisión de ±0.5°C.

El sensor proporciona 10mV / ºC, como se puede observar en la Figura 4.17, en dónde la temperatura es de 30ºC y proporciona 300mV o 0.3V a la salida.

#### **Figura 4.17**

*Sensor de temperatura LM35.*

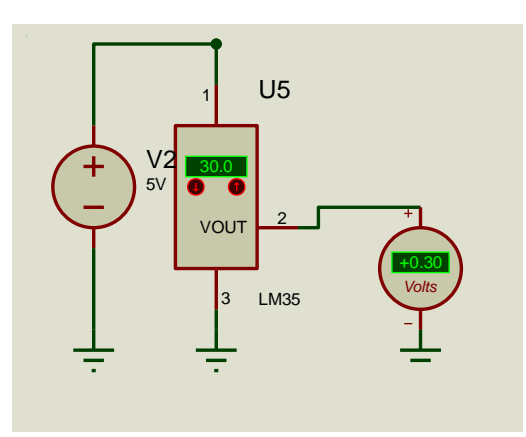

Por lo tanto, se utilizó un amplificador no inversor para aumentar 10 veces la tensión que proporciona el sensor (Figura 4.18).

La ganancia de este amplificador está dada por:

$$
Vout = \left(1 + \frac{R_{12}}{R_{13}}\right) Vin \tag{4.104}
$$

Con los valores de resistencias  $R_{12} = 27K\Omega$  y  $R_{13} = 3K\Omega$ , se tiene:

$$
Vout = 10 \text{ Vin} \tag{4.105}
$$

Por lo tanto el valor del voltaje de salida será 10 veces mayor que el de la entrada del amplificador, como se comprueba en la Figura 4.18.

#### **Figura 4.18**

*Sensor de temperatura con amplificador no inversor.*

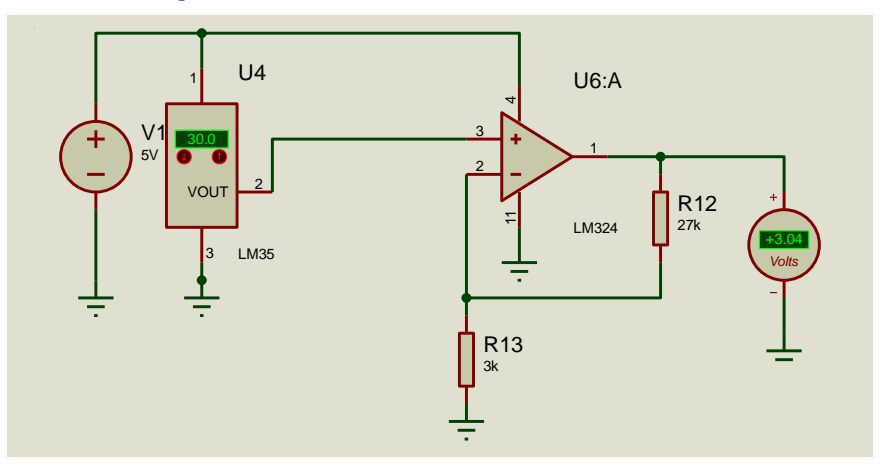

Así, al ajustar el voltaje proporcionado por el sensor del horno al del sensor LM35, se obtuvo el siguiente circuito y ahora proporcionará una salida de voltaje de 100mV / ºC o 0.1V / °C. De esta manera cuando se establezca la referencia a 65 °C, la salida mostrará 6.5V (Figura 4.19 y Figura 4.20).

## **Figura 4.19**

*Circuito de control.*

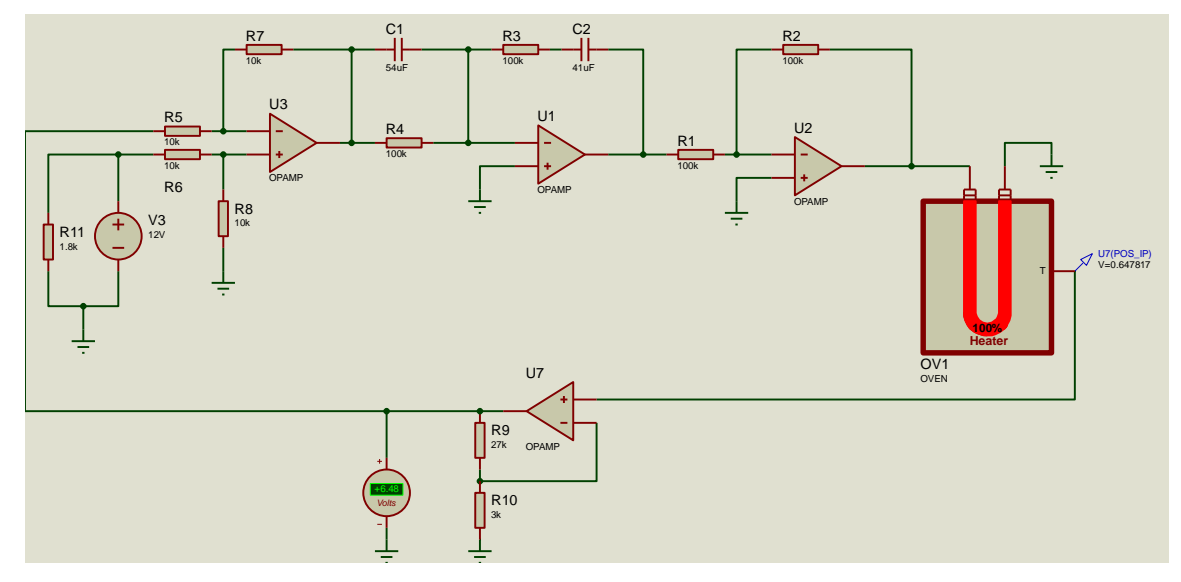

## **Figura 4.20**

*Respuesta del sistema de control con 0.1V / ºC.*

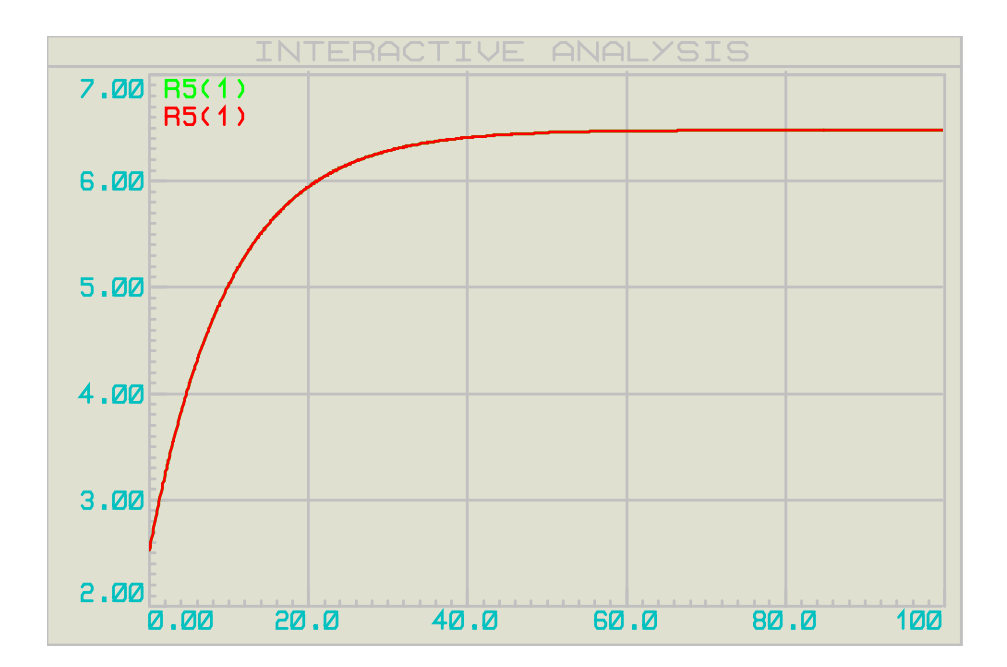
A continuación se presentan los resultados de la simulación del sistema de control en Simulink.

Método de Smith

| $K_p = 3.24$ | $K_p = 3.24$ |
|--------------|--------------|
| $T_i = 7.48$ | $K_i = .43$  |
| $T_d = 1.87$ | $K_d = 6.06$ |

Se obtuvo la respuesta que se presenta en la Figura 4.21.

#### **Figura 4.21**

*Respuesta del sistema de control con el Método Smith.*

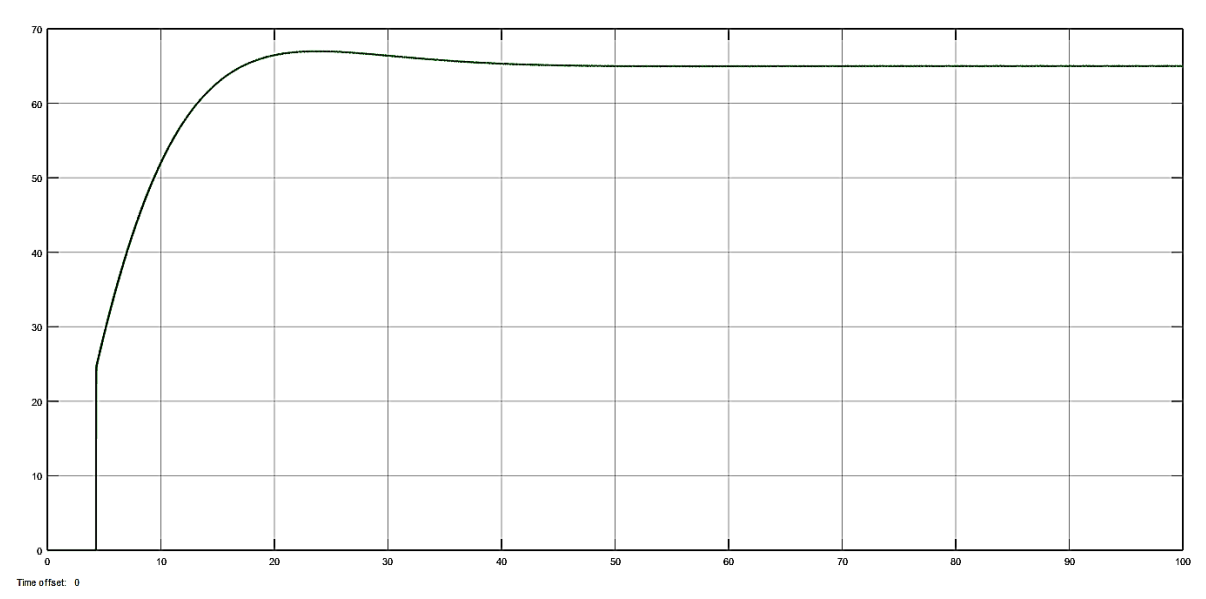

Parámetros obtenidos por medio de simulación.

| $K_p = 2.376$ | $K_p = 2.37$  |
|---------------|---------------|
| $T_i = 8.58$  | $K_i = .28$   |
| $T_d = 2.145$ | $K_d = 5.097$ |

Se obtuvo la respuesta que se presenta en la Figura 4.22

#### **Figura 4.22**

*Respuesta del sistema de control con los parámetros obtenidos por medio de Matlab.*

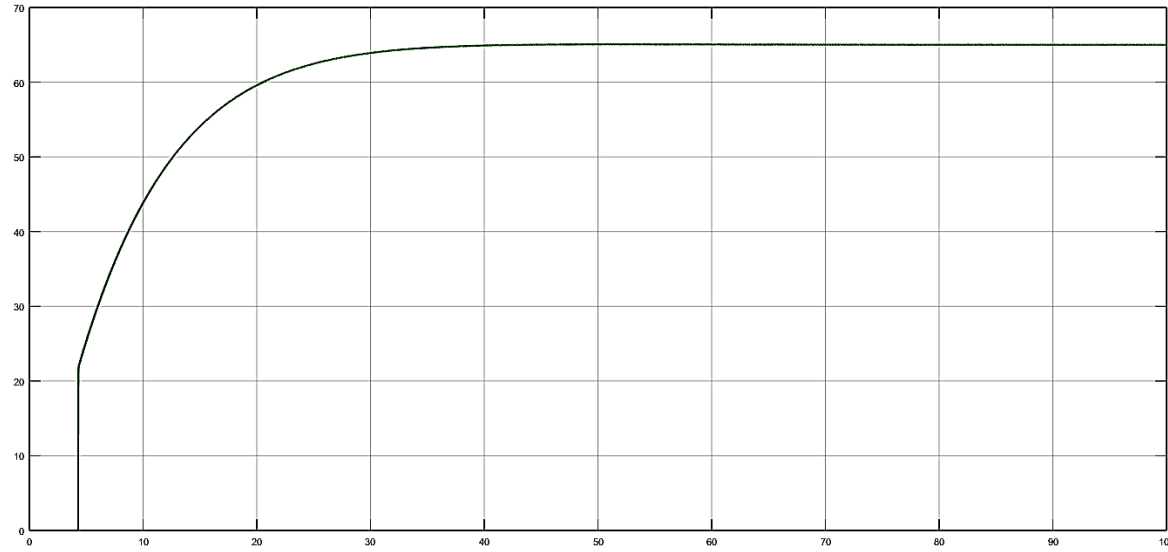

Time offset: 0

Se seleccionaron los parámetros que se obtuvieron por medio de Matlab ya que la respuesta no presenta sobreimpulso.

Para validar que el sistema de control estuviera funcionando correctamente, se procedió a perturbarlo con señales cuando la temperatura ambiente es de 5°C (Figura 4.23), 17 °C (Figura 4.24) y 25 °C (Figura 4.25), todas estas siendo temperaturas registradas en la región de San Martín Texmelucan.

#### **Figura 4.23**

*Respuesta del sistema de control con una perturbación de 5°C.*

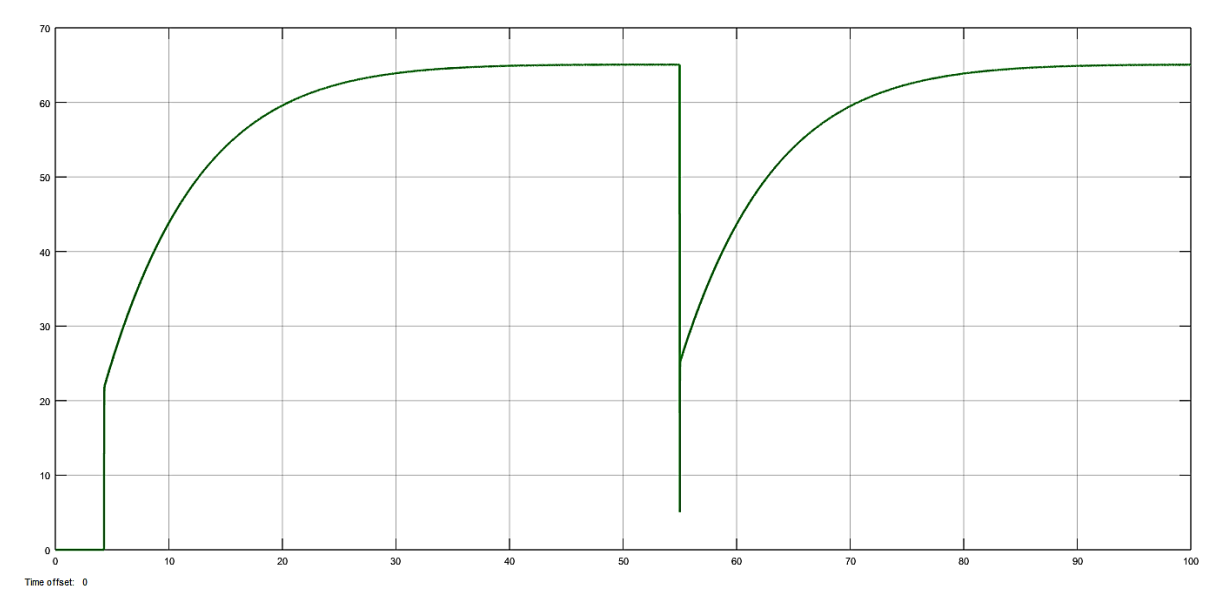

#### **Figura 4.24**

*Respuesta del sistema de control con una perturbación de 17°C.*

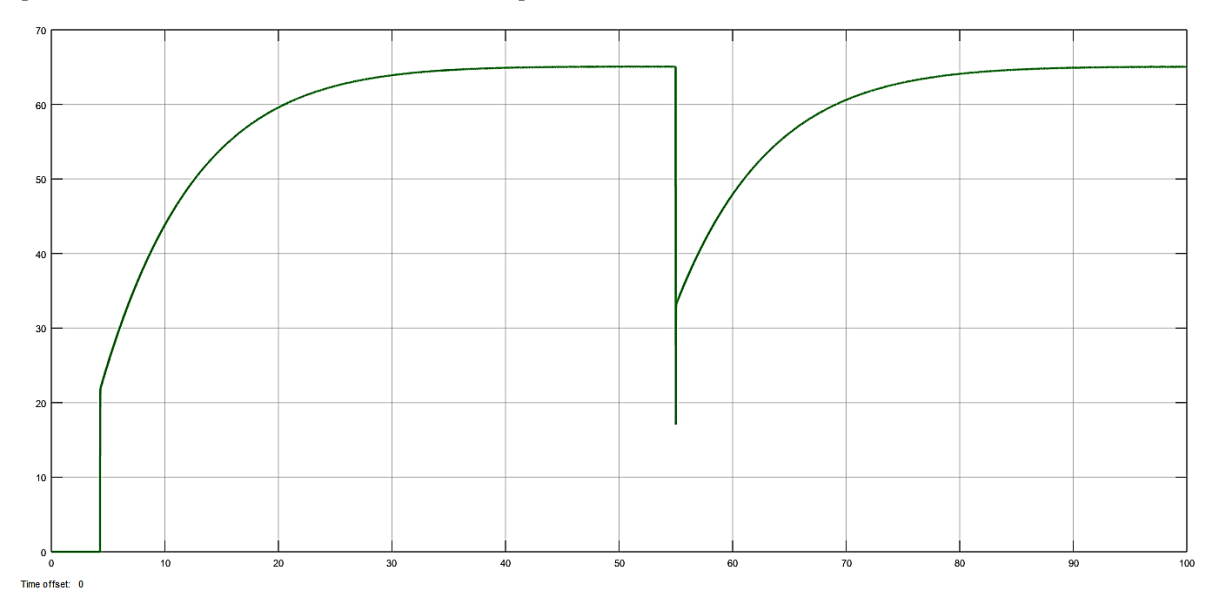

#### **Figura 4.25**

*Respuesta del sistema de control con una perturbación de 17°C.*

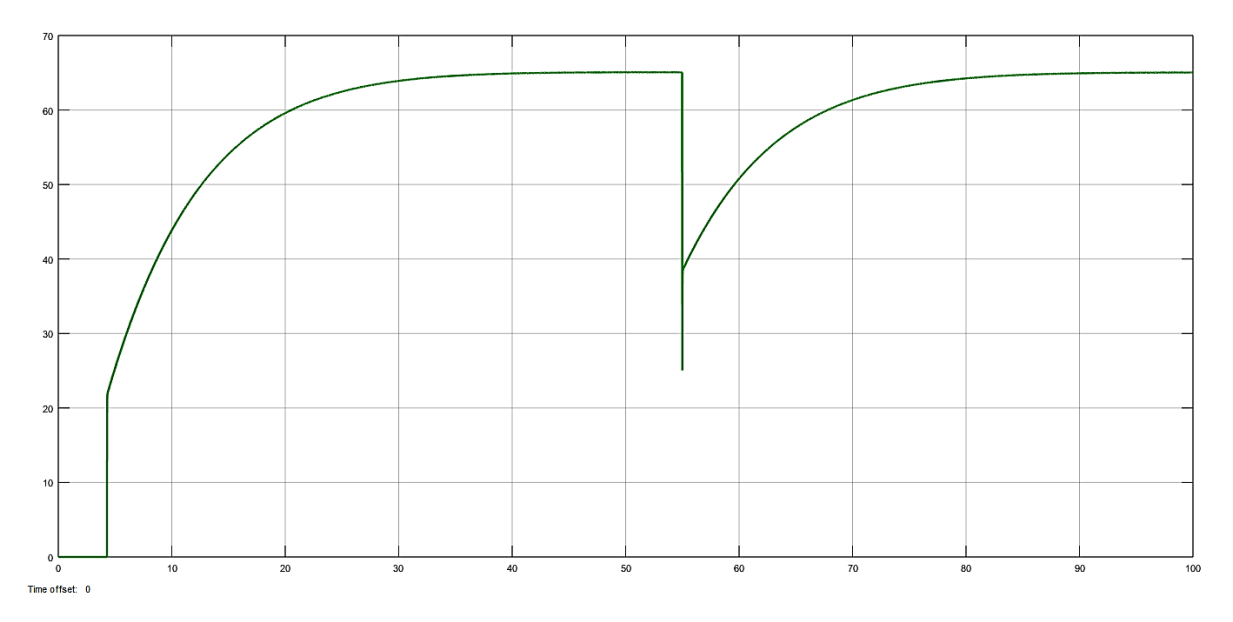

Como se puedo observar en las Figuras mostradas con anterioridad, se tuvo un resultado más favorable utilizando los parámetros obtenidos por medio de Matlab, no teniendo sobre impulso y obteniendo un tiempo de respuesta de 5s y uno de establecimiento de 40 a 50 segundos, los cuales son muy buenos para permitir que el actuador (resistencia

eléctrica) pueda responder. Además, se considera un sistema estable ya que en la función de transferencia el polo aparece en la parte izquierda del plano complejo. El controlador de temperatura pudo responder a las perturbaciones, disminuyendo la energía en la resistencia permitiendo aprovechar la energía del sol al máximo.

# CAPÍTULO V DISCUSIÓN

### **5.1.Resultados obtenidos & esperados**

Después de realizar la simulación del controlador PID, se pudo observar que funcionó como se esperaba, ya que logró mantener la temperatura establecida en el set point, que en este caso fue de 65°C. Además, el sistema fue bastante estable ya que en la función de transferencia el polo apareció en la parte izquierda del plano complejo. Finalmente, también se pudo comprobar que en controlador fue capaz de responder a las perturbaciones, disminuyendo la energía en la resistencia eléctrica permitiendo aprovechar la energía del sol al máximo. Con lo mencionado anteriormente se puede concluir que se cumplieron los objetivos que se plantearon para el diseño del controlador.

### **5.2.Conclusiones**

- 1. De acuerdo con los resultados de la investigación se estableció una temperatura de operación 50 °C a 70°C como máximo, para evitar que se produzcan efectos adversos en los alimentos.
- 2. Se determinó el comportamiento de la planta como una función de transferencia de 1er Orden y se utilizó el método de Dos puntos de Smith para obtener los parámetros de la misma, además se corroboraron los resultados realizando la simulación por medio de Matlab.
- 3. Se sintonizó el controlador PID haciendo uso de las reglas de Ziegler-Nichols, obteniéndose los parámetros Kp, Ki, Kd, Ti y Td. Además, se obtuvo el valor de los componentes del controlador electrónico.
- 4. Se simuló el sistema de control de temperatura en Scilab, teniendo un sistema sin sobreimpulso y un tiempo de respuesta de 40 a 50 segundos. Se considera un

sistema estable y capaz de responder a señales de perturbación disminuyendo la energía en la resistencia, permitiendo aprovechar la energía solar al máximo.

5. Se realizó la propuesta del controlador PID analógico y de los componentes del sistema de control. Asimismo, se realizó la simulación en Proteus para comprobar que el valor calculado de los componentes fuera correcto.

# **5.3.Recomendaciones y aportación**

1. Se recomienda el diseño de una Interfaz Hombre-Máquina (HMI) que permita al usuario monitorear el proceso y ajustar el valor de referencia deseado de manera sencilla.

2. Se debe continuar la búsqueda y aplicación de nuevas y mejores tecnologías que permitan controlar sistemas térmicos.

3. Se debería contemplar la idea de la implementación de este sistema de control en condiciones reales para comprobar su funcionamiento.

#### **Referencias bibliográficas**

- *1.* Alfaro, V. M. (2011). Identificación de procesos sobreamortiguados utilizando técnicas de lazo cerrado*. Revista Ingeniería de la Universidad de Costa Rica.* 11 (1,2), 11-16. https://doi.org/10.15517/ring.v11i1-2.605
- 2. Ambriz Polo, J.C. (2015). *Diseño e implementación de un controlador PID autoajustable basado en un algoritmo.* [Tesis de Maestría, Universidad Autónoma del Estado de México]. http://hdl.handle.net/20.500.11799/58930
- 3. Amestegui, M. M. (2001). Apuntes de control PID.
- 4. Bañuelos Saucedo, M. A., (1999). R*eporte técnico análisis y diseño de un controlador PID analógico* [Archivo PDF]. http://www.ccadet.unam.mx/secciones/depar/sub1/elect/semb/documentos/Repor teTecnicoAnalisisyDisenodeunControladorPIDAnalogico1999.pdf
- 5. Bolton, W. (2006). *Ingeniería de control* (2.<sup>a</sup> ed.). Alfaomega.
- 6. Carrillo, A. J. (2011). *Sistemas Automáticos de Control: Fundamentos Básicos de Análisis y Modelado* (2.<sup>a</sup> ed.). UNERMB.
- 7. Chacón, S. A. (2018). *Deshidratadores solares*. Grupo Zingal. https://www.grupozingal.co/wp-content/uploads/2020/10/TEXTO-PARA-DESHIDRATADORES.pdf
- 8. Cengel, Y. A., & Boles, M. A. (2009). *Termodinámica* (7.ª ed.). Mc Graw Hill.
- 9. Cengel, Y. A. (2007). *Transferencia de calor y masa* (3.<sup>a</sup> ed.). McGraw-Hill Education.

10.*Controlador PID* (2010) [Archivo PDF]

https://www.acomee.com.mx/clasificaciones/CONTROLADOR%20PID.pdf

11.Delegación SADER Puebla. (06 de Agosto de 2018). *Puebla, 1° lugar en producción de pera a nivel nacional.* 

https://www.gob.mx/agricultura/puebla/articulos/puebla-1-lugar-en-produccion-depera-a-nivel-nacional?idiom=es

- *12.*De Michelis A. & Ohaco E. (2017). *Deshidratación y desecado de frutas, hortaliza y hongos. Procedimientos hogareños y comerciales de pequeña escala.* [Archivo PDF]. https://inta.gob.ar/sites/default/files/script-tmp-inta\_cartilla\_secado.pdf
- 13.Gascón A., Muravnik N., Suliá P., Ventura L., Bressia C. & D´Innocenzo S. (2006). *Tecnología de elaboración industrial de frutas y hortalizas deshidratadas*. Universidad Nacional del Cuyo. 18-19
- *14.*Giraldo Sepúlveda, E.J. (2014)*. Control de temperatura y humedad relativa para un deshidratador solar de frutas*. [Tesis de Licenciatura, Universidad Tecnológica de Pereira]. http://hdl.handle.net/11059/5129
- 15.Kerkhofs, N. L. (2005). Change in colour and antioxidant content of tomato cultivars following foced-air drying. *Plants Foods Human Nutr*., 117-121.
- 16.Kuo, B. C. (1996). *Sistemas de control automático* (7.<sup>a</sup> ed.). Prentice Hall.
- 17.León Rodríguez, A.J. (2018). *Diseño e implementación de un deshidratador híbrido con paneles fotovoltaicos*. [Tesis de Licenciatura, Universidad Tecnológica del Perú]. https://hdl.handle.net/20.500.12867/1892
- 18.Obando L. F. (5 de abril de 2018). *Acciones Básicas de Sistemas de Control-PID*. https://dademuch.com/2018/04/05/acciones-basicas-de-sistemas-de-control/
- 19. Ogata, K. (2002). *Ingeniería de control moderna* (3.<sup>a</sup> ed.). Pearson Education.

20.Ramírez Benavides, K. (2017). *Control* [Archivo PDF]. https://www.kramirez.net/Robotica/Material/Presentaciones/Control.pdf

- 21.Reyes Sierra, H.I. (2010). *Modelamiento y control digital de temperatura para horno eléctrico.* [Tesis de Licenciatura, Pontifica Universidad Javeriana]. http://hdl.handle.net/10554/7044
- 22.Rodríguez, B. (2013). *Diseño de un sistema de control para un deshidratador solar híbrido de jitomates, automatizado con técnicas de control clásico*. [Tesis de Maestría, Universidad Autónoma de Baja California]. https://drive.google.com/file/d/0B07Wz0dDs1vFVVNYQWRXdzJMY3c/view?reso urcekey=0-Jt2y3a8H5mTL7AzCI1\_sbw
- *23.*Rodríguez Suárez, J.S. (2017). *La industria solar fotovoltaica y fototérmica en México.* PRO MÉXICO (Inversión y Comercio). ISBN: 978-607-97294-8-6
- 24.Rodríguez Tapia, B., Villanueva Vega E., Partida Castañeda, A., & Avitia Carlos, P. (2017). Revista de Aplicación Científica y Técnica. *Diseño de un control de temperatura con técnicas de control clásico, para optimizar el proceso de deshidratado en un deshidratador solar*. Vol. 3 No.10, 37-46. https://www.ecorfan.org/spain/researchjournals/Aplicacion\_Cientifica\_y\_Tecnica/ vol3num10/Revista\_de\_Aplicacion\_Cientifica\_y\_Tecnica\_V3\_N10\_5.pdf
- 25.Sánchez, J. (2009). *Diseño y construcción de un controlador PID analógico*. [Tesis de Licenciatura, Universidad de los Andes]. http://bdigital.ula.ve/storage/pdftesis/pregrado/tde\_arquivos/8/TDE-2012-09- 11T22:57:57Z-1592/Publico/sanchezjesdely\_parte1.pdf
- 26.Sayas, F., Quintián H., Jove, E., & Casteleiro, J.L. (2020). Universidade da Coruña. *Diseño de controladores PID*. https://doi.org/10.17979/spudc.9788497497855
- 27.Secretaría de Agricultura y Desarrollo Rural. (26 de Septiembre de 2020). *Gobierno de México: La pera que te espera.*  https://www.gob.mx/agricultura/es/articulos/la-pera-que-te-espera?idiom=es
- 28.Torres Capuz, J.L. & Chanoluisa Martínez S. X., (2015). *Diseño e implementación de un sistema de control en una planta de llenado de tanques a escala usando un transmisor de nivel y algoritmo PID para pruebas en el laboratorio de automatización industrial.* [Tesis de Licenciatura, Universidad Politécnica Salesiana]. https://dspace.ups.edu.ec/handle/123456789/10414
- 29.UNAM. (2021). *Deshidratadores Solares – Unidad de Ecotecnologías, UNAM, Campus Morelia*. ECOTEC. https://ecotec.unam.mx/ecoteca/deshidratadoressolares-2
- 30.Valdés, P. (2008). *Frutas y hortalizas*. Manual de deshidratación. http://manualdeshidratacion.blogspot.com/2008/09/frutas-y-hortalizas.h

# **Anexos Glosario Registro de Proyecto (patentes, derecho de autor, compra venta del proyecto, etc.)**

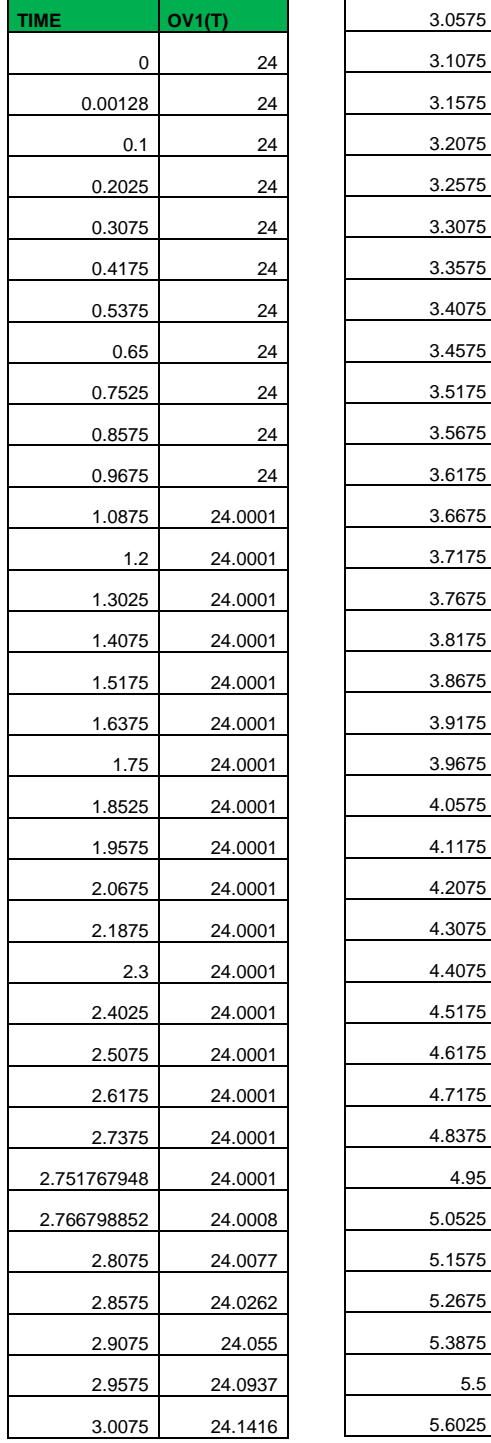

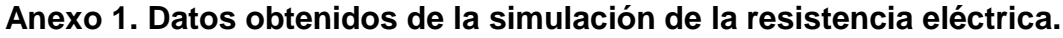

24.1984 24.2634 3.1575 24.3363 24.4165 24.5038 3.3075 24.5976 3.3575 24.6977 3.4075 24.8036 24.915 25.0556 25.1781 25.3051 3.6675 25.4363 25.5716 25.7106 25.8532 25.9991 26.148 26.2999 26.5798 26.7708 27.0631 27.3951 27.7336 28.1123 28.4613 28.8141 29.2413 29.6447 5.0525 30.0141 5.1575 30.3936 30.7919 31.2267 31.6339 5.6025 32.0042

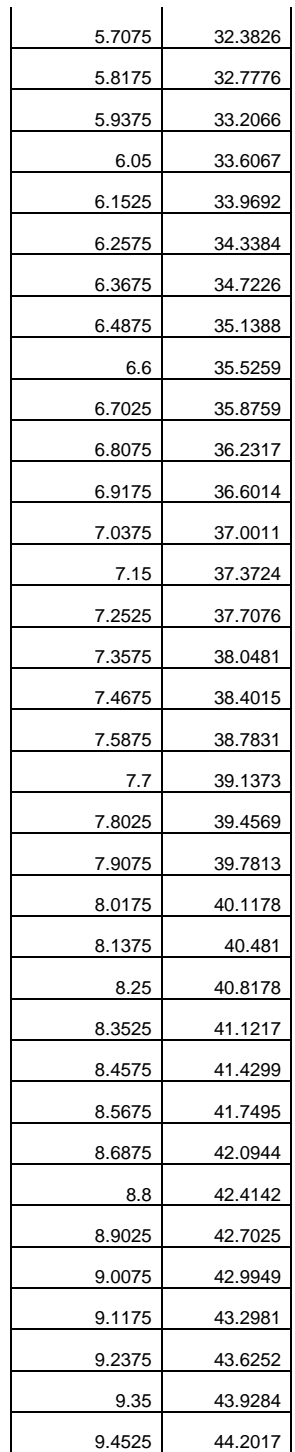

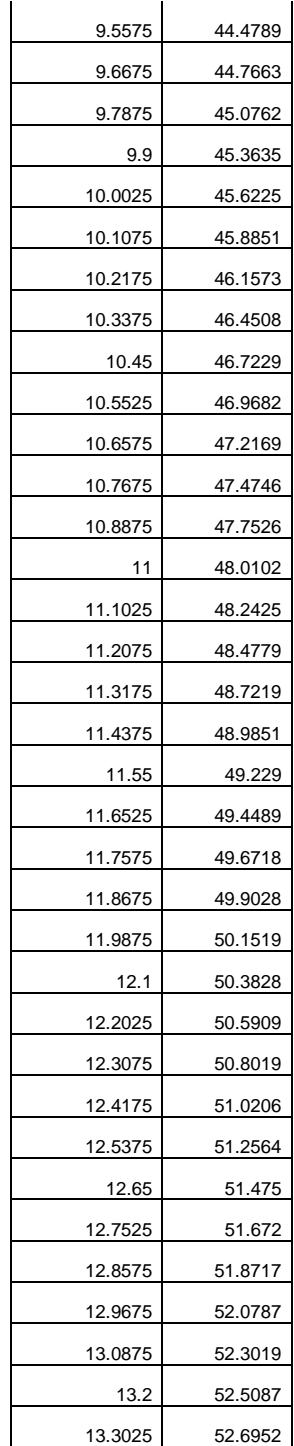

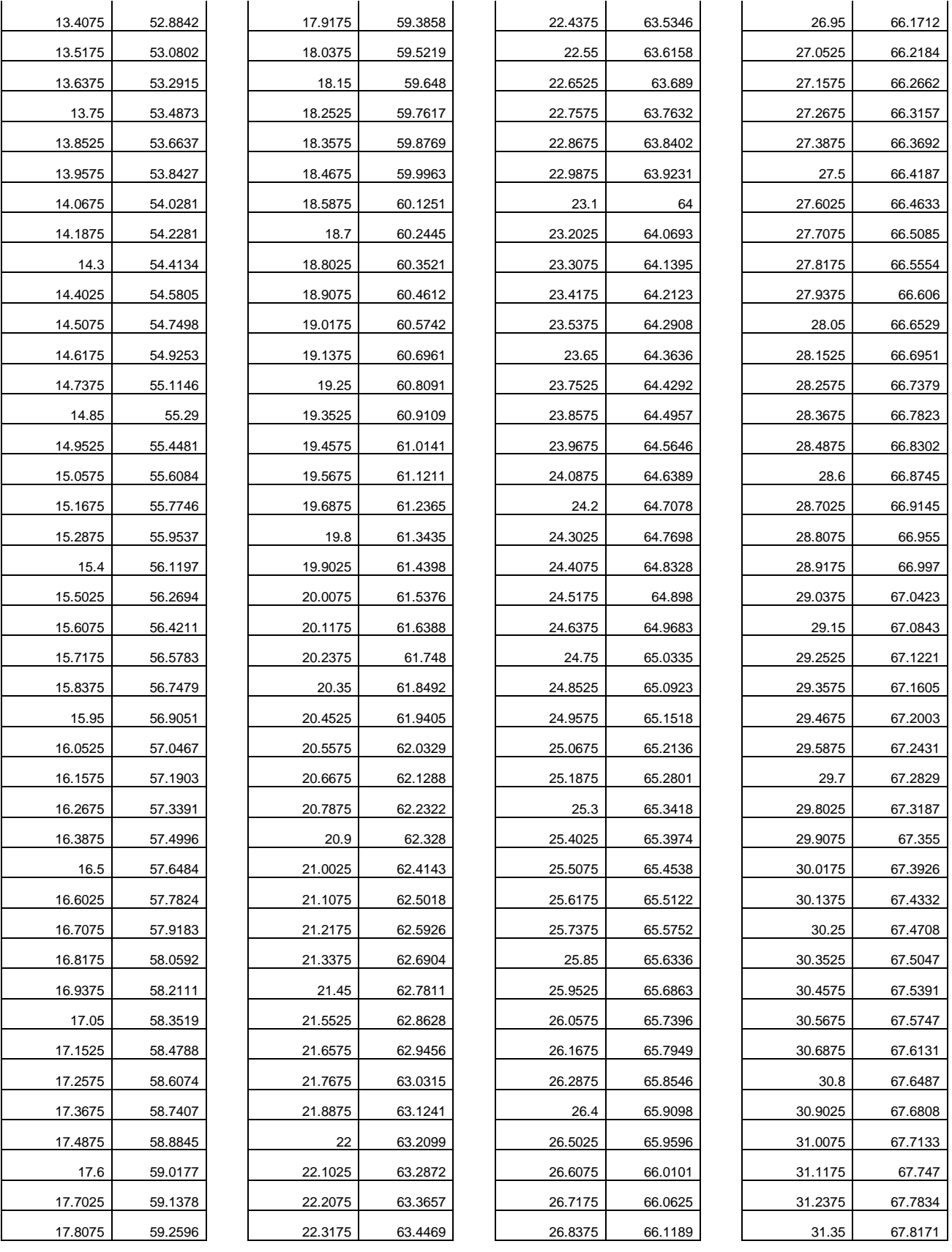

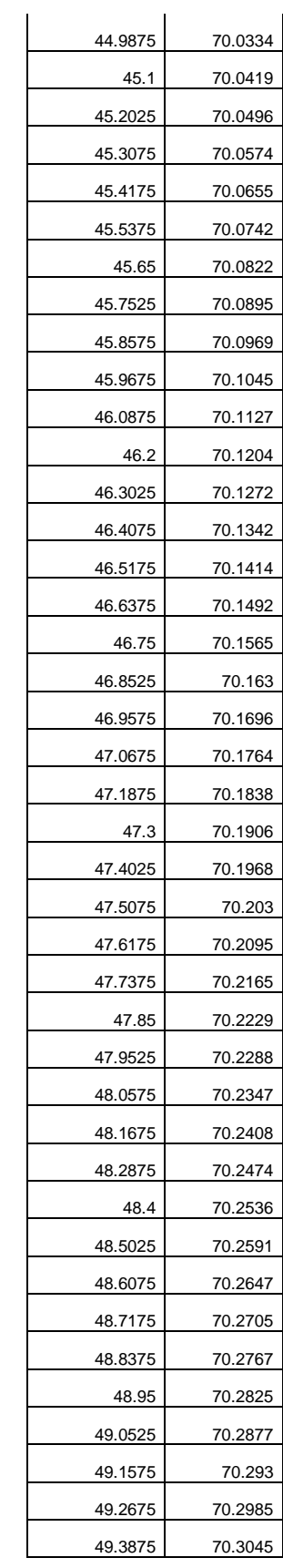

l,

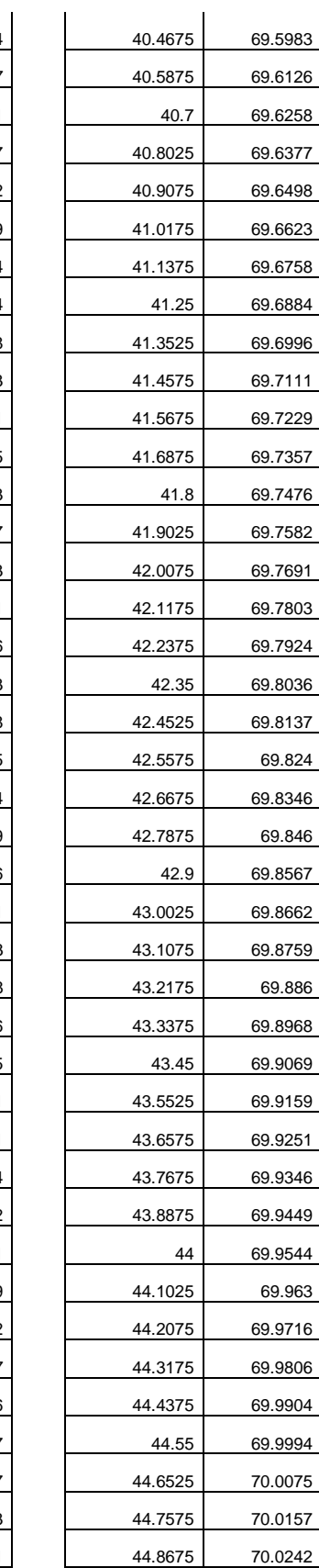

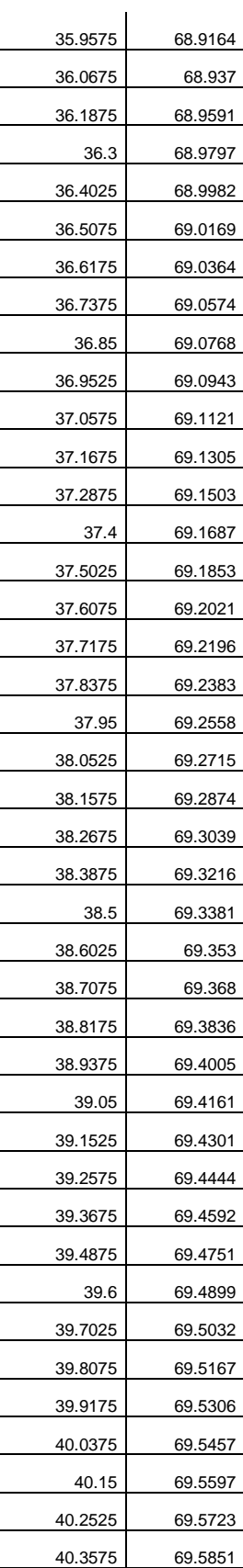

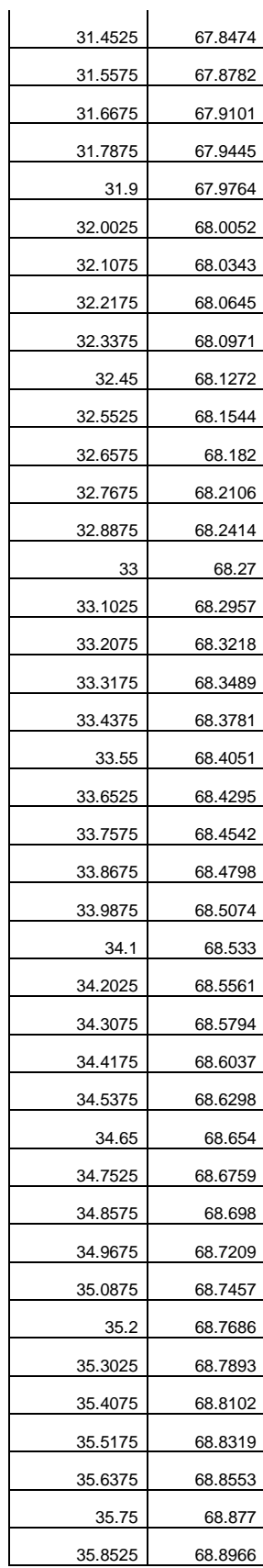

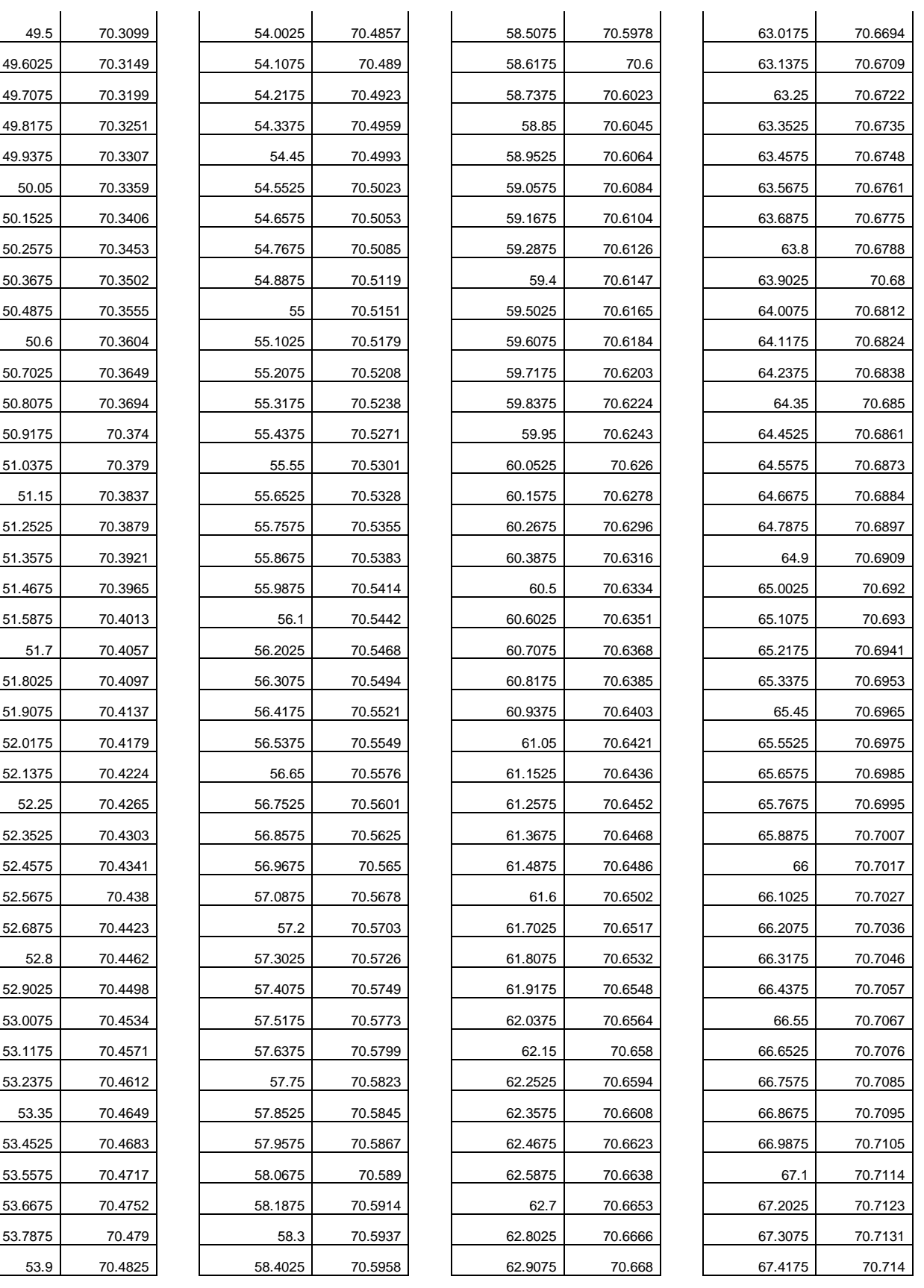

 $\overline{\phantom{0}}$ 

J.

÷

i<br>Li

 $\mathcal{L}$ 

 $\mathcal{L}$ 

l.

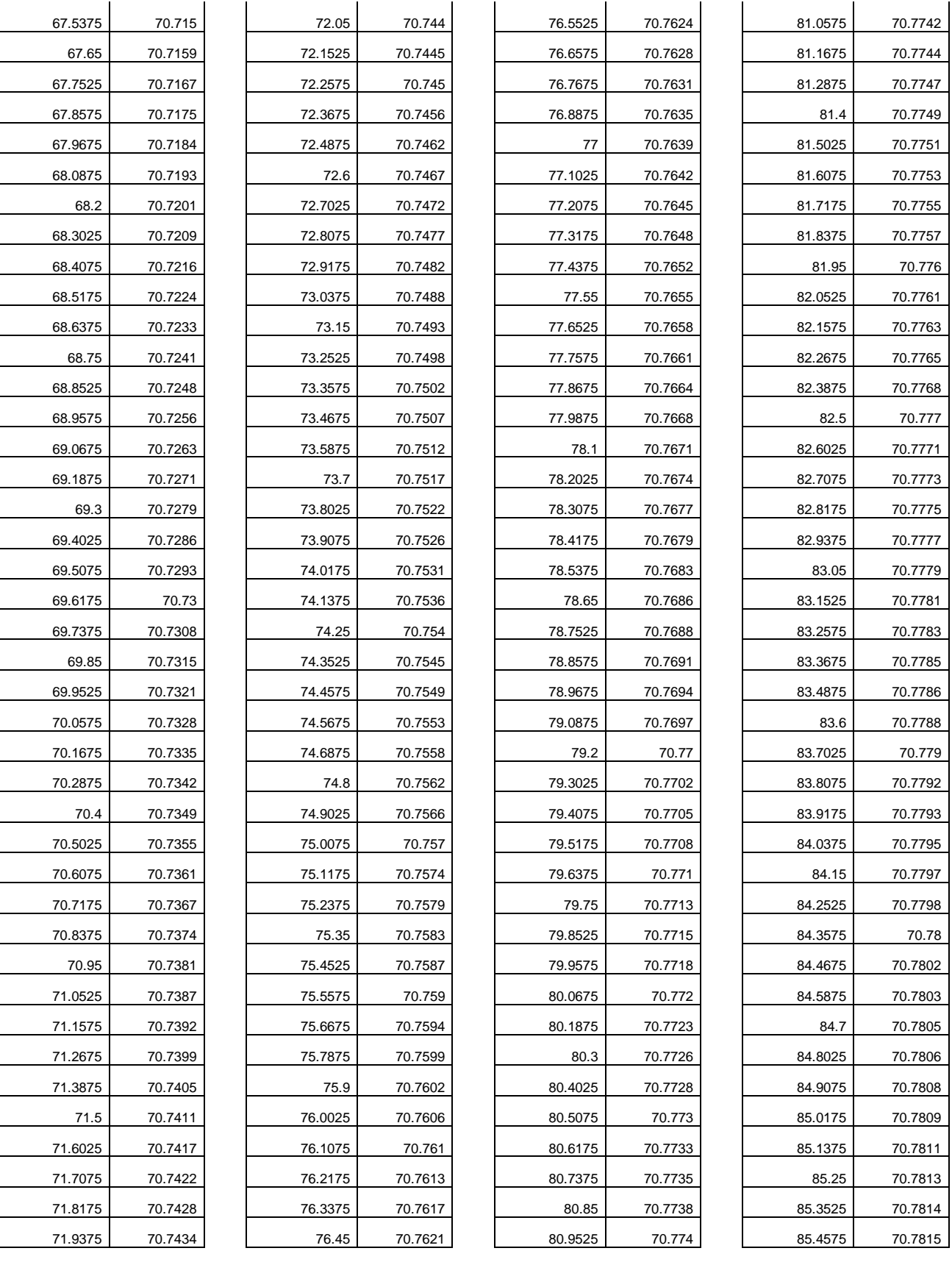

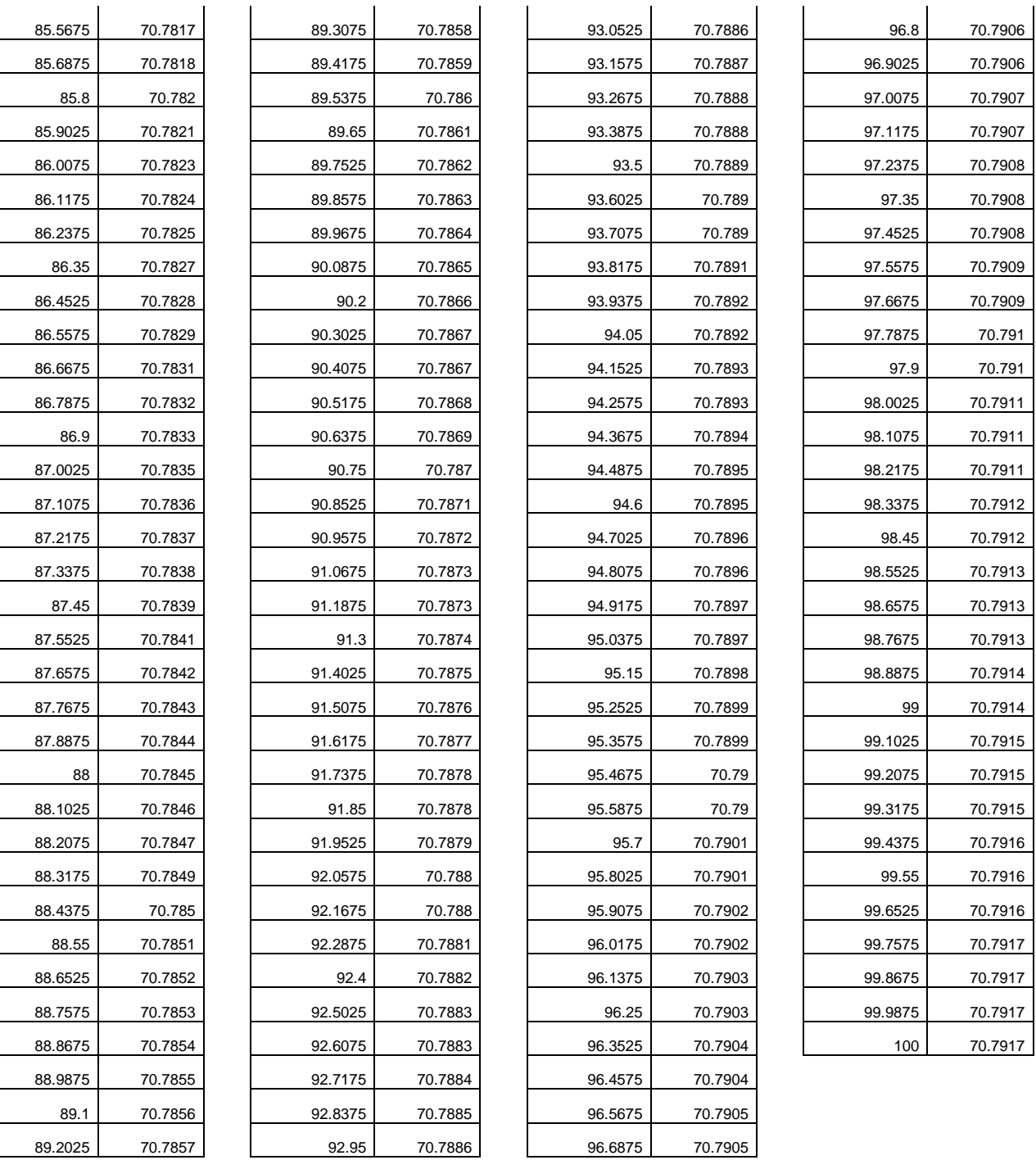

# **Anexo 2. Especificaciones del sensor de temperatura analógico LM35**

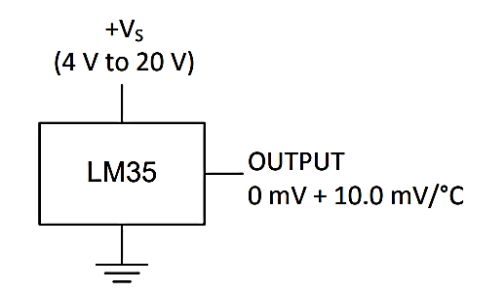

El LM35 es un sensor de temperatura de buenas prestaciones a un bajo precio. Posee un rango de trabajo desde -55ºC hasta 150ªC. Su salida es de tipo analógica y lineal con una pendiente de 10mV/ºC. El sensor es calibrado de fábrica a una precisión de 0.5ºC.

# **Especificaciones técnicas**

- Voltaje de Operación: 4V 30V (5V recomendado)
- Rango de Trabajo: -55℃ hasta +150℃
- Precisión en el rango de -10°C hasta +85°C: ±0.5°C
- Pendiente: 10mV / °C
- Bajo consumo energético: 60uA
- No necesita componentes adicionales
- Pines: +VCC, V salida, GND
- Baja impedancia de salida

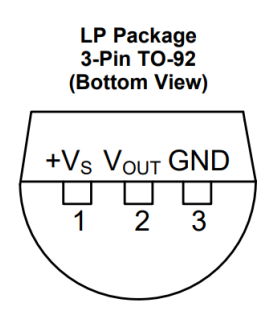